## Introduction to Neural Networks

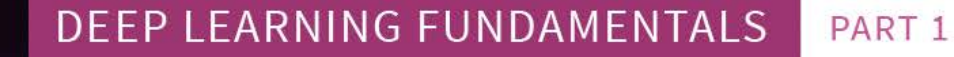

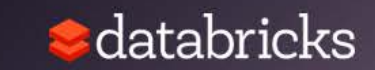

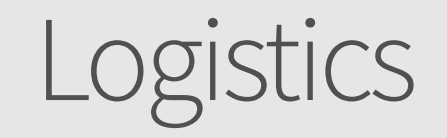

- We can't hear you...
- Recording will be available...
- Slides will be available...
- Code samples and notebooks will be available…
- Queue up Questions…

#### About our speaker

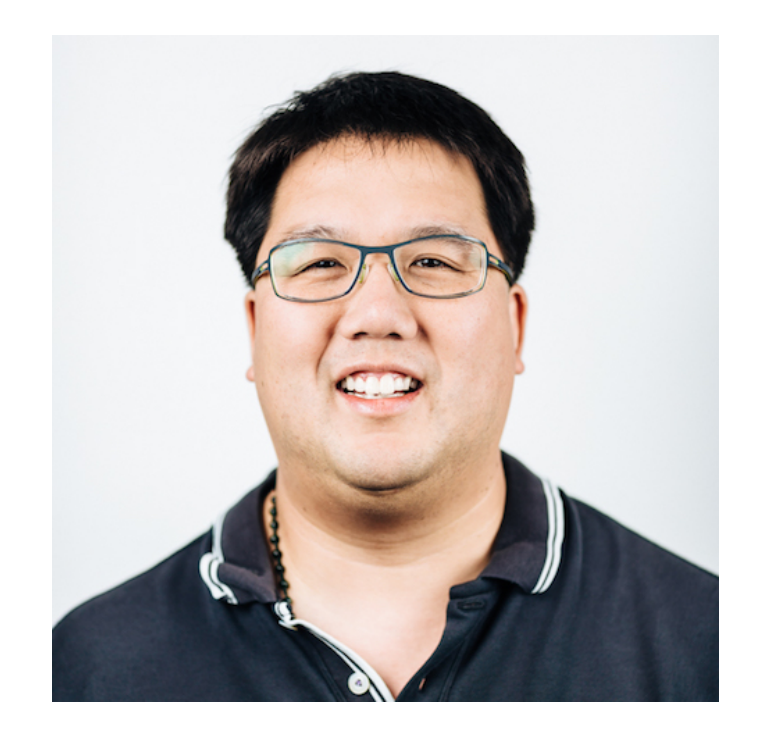

#### Denny Lee

Developer Advocate, Databricks

Former:

- Senior Director of Data Sciences Engineering at SAP Concur
- Principal Program Manager at Microsoft
	- Azure Cosmos DB Engineering Spark and Graph Initiatives
	- Isotope Incubation Team (currently known as HDInsight)
	- Bing's Audience Insights Team
	- Yahoo!'s 24TB Analysis Services cube

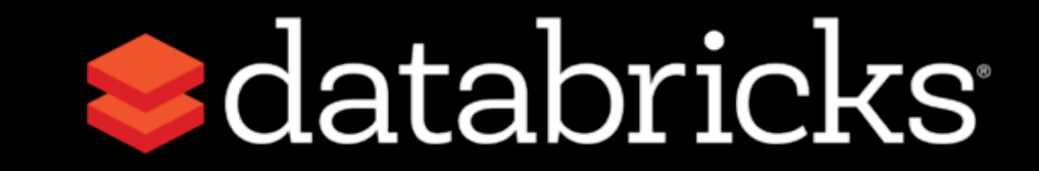

#### Accelerate innovation by unifying data science, engineering and business

#### **PRODUCT** Unified Analytics Platform powered by Apache Spark™

#### **WHO WE ARE**

- Founded by the original creators of Apache Spark
- Contributes **75%** of the open source code, **10x** more than any other company
- Trained **100k+** Spark users on the Databricks platform

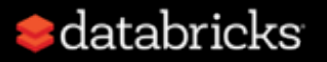

**VISION**

#### Deep Learning Fundamentals Series

This is a three-part series:

- Introduction to Neural Networks
- [Training Neural Networks](https://dbricks.co/2pugWSC)
- [Applying your Neural Networks](https://databricks.com/events?order=upcoming&type=webinar®ion=)

*This series will be make use of Keras (TensorFlow backend) but as it is a fundamentals series, we are focusing primarily on the concepts.*

#### Introduction to Neural Networks

- What is Deep Learning?
- What can Deep Learning do for you?
- What are artificial neural networks?
- Let's start with a perceptron...
- Understanding the effect of activation functions

### Upcoming Sessions

Training your Neural Network

- Tuning training
- Training Algorithms
- Optimization (including Adam)
- Convolutional Neural Networks

#### Applying your Neural Networks

- Diving further into Convolutional Neural Networks (CNNs)
- CNN Architectures
- Convolutions at Work!

### Convolutional Neural Networks

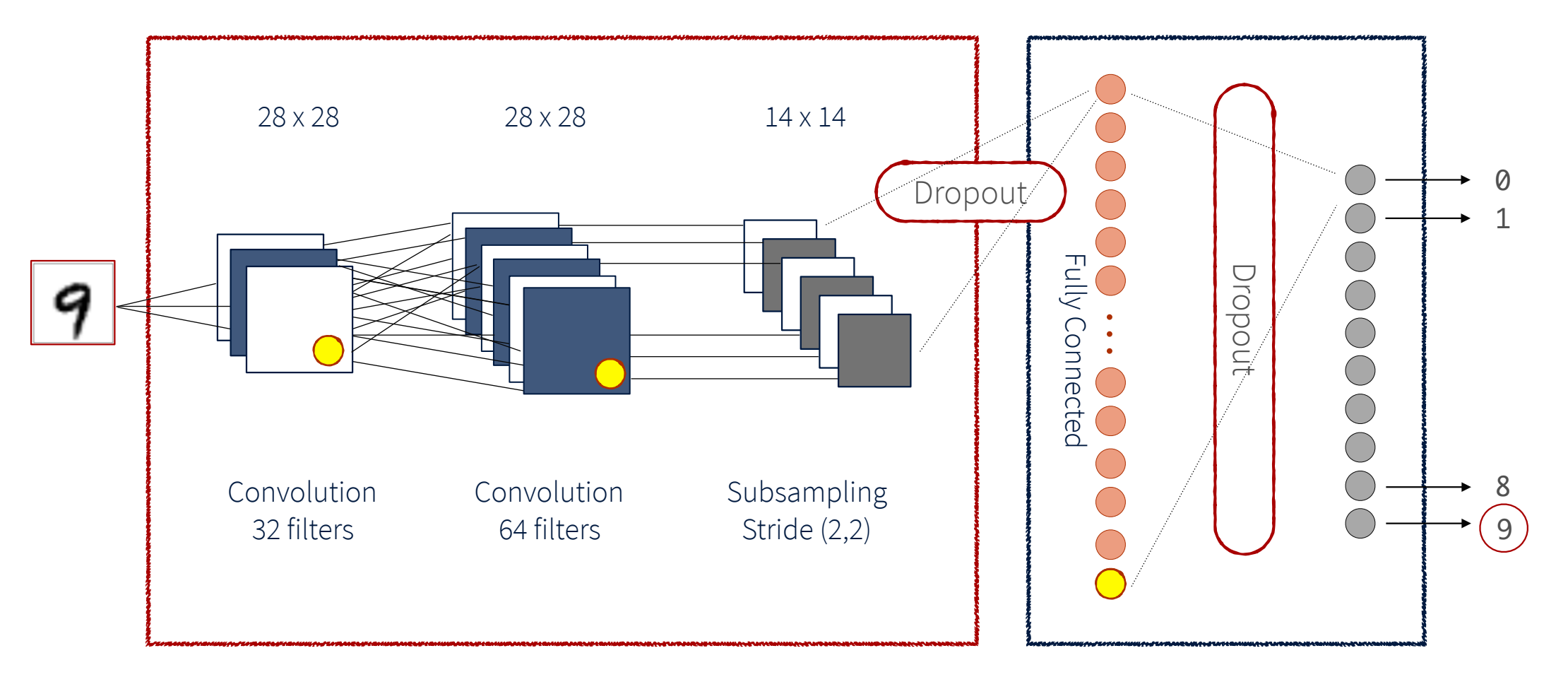

Feature Extraction **Classification** 

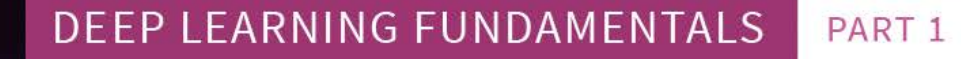

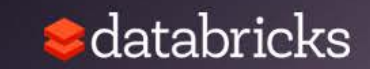

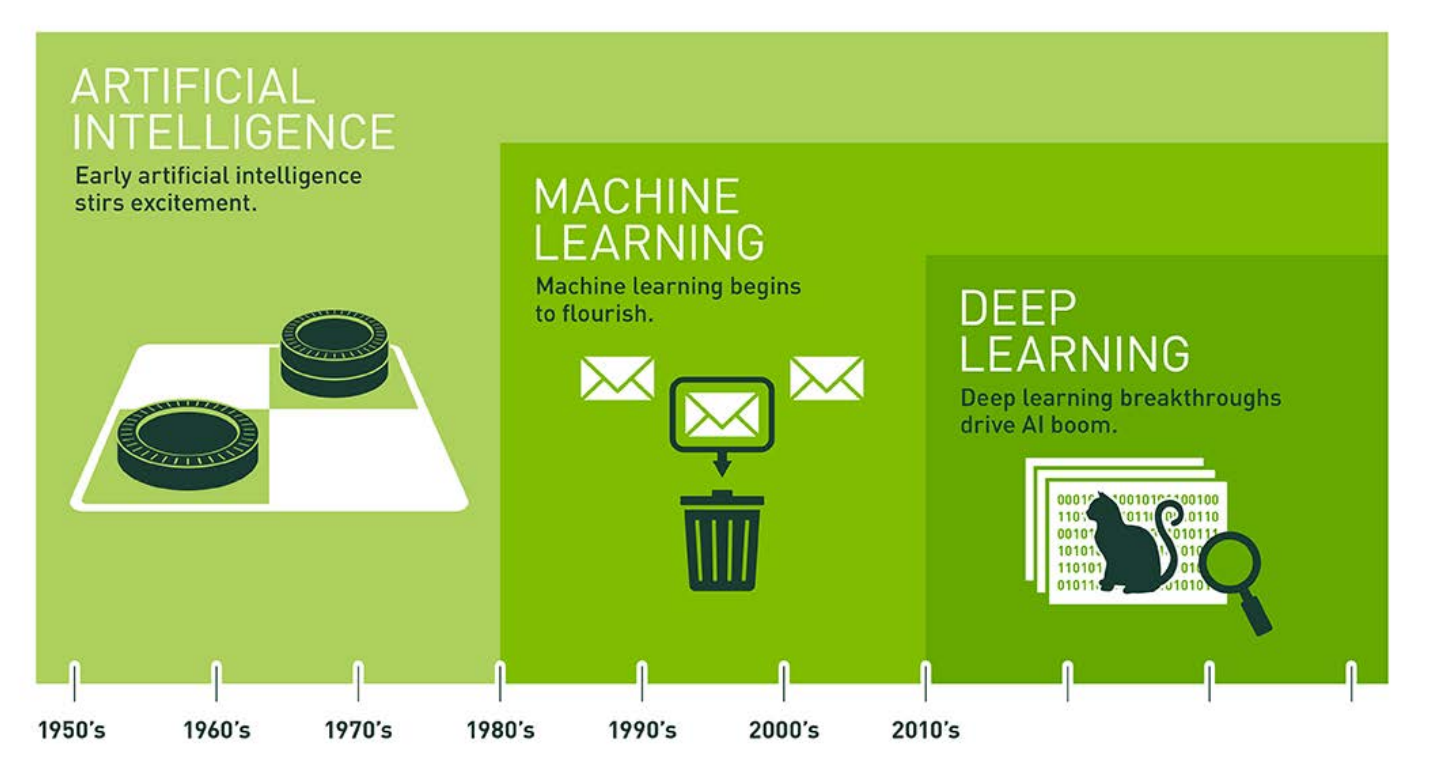

Since an early flush of optimism in the 1950s, smaller subsets of artificial intelligence - first machine learning, then deep learning, a subset of machine learning - have created ever larger disruptions.

#### Source: http://bit.ly/2suufGJ

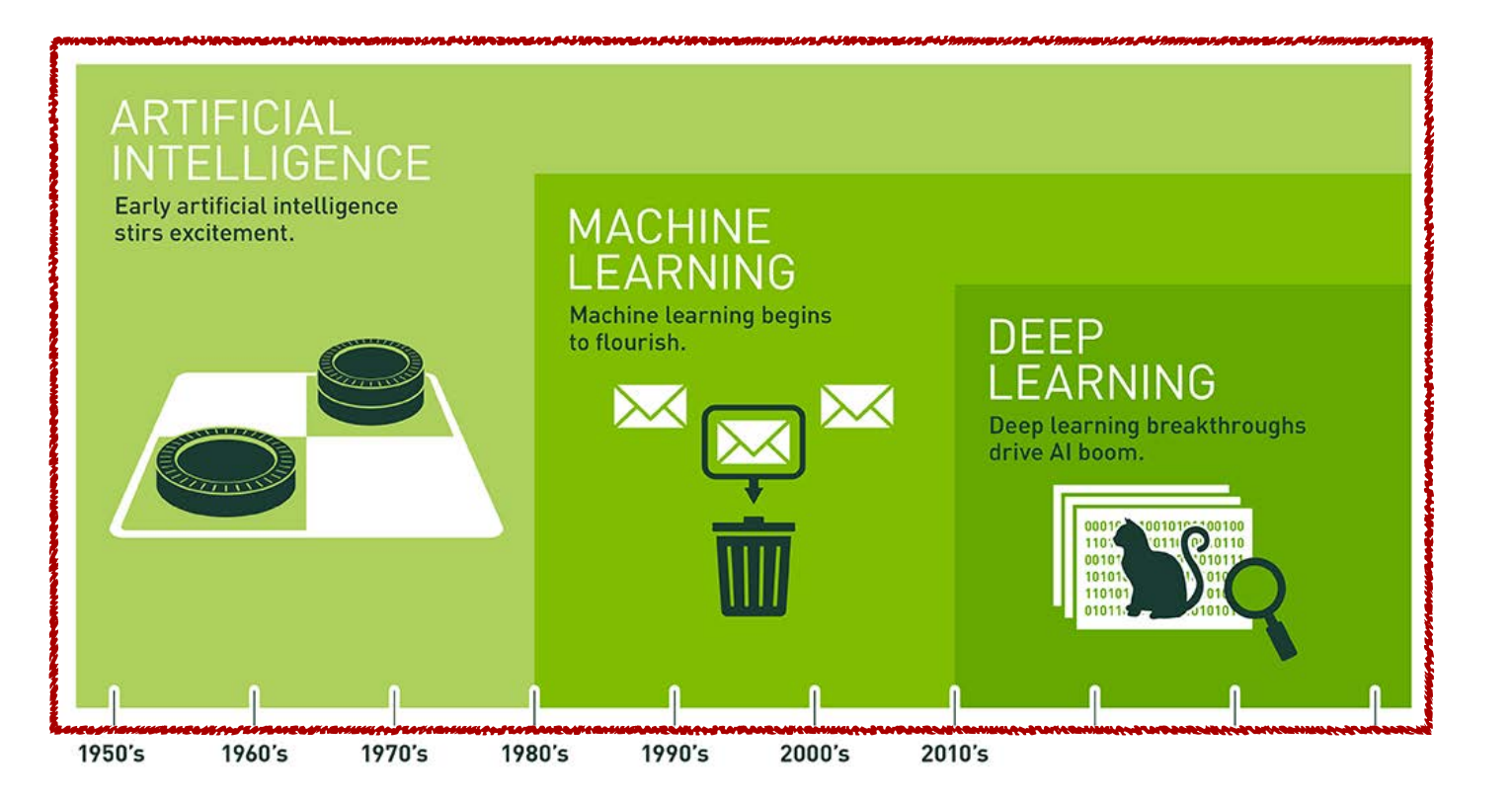

Since an early flush of optimism in the 1950s, smaller subsets of artificial intelligence - first machine learning, then deep learning, a subset of machine learning - have created ever larger disruptions.

Artificial Intelligence Artificial Intelligence is human intelligence exhibited by machines

The world's best Dota 2 players just got destroyed by a killer AI from Elon [Musk's startup](https://www.theverge.com/2017/8/11/16137388/dota-2-dendi-open-ai-elon-musk)

[Elon Musk-funded](https://arstechnica.com/gaming/2018/08/elon-musks-dota-2-bots-spank-top-tier-humans-and-they-know-how-to-trash-talk/) Dota 2 bots spank top-tier humans, and they know how [to trash talk](https://arstechnica.com/gaming/2018/08/elon-musks-dota-2-bots-spank-top-tier-humans-and-they-know-how-to-trash-talk/)

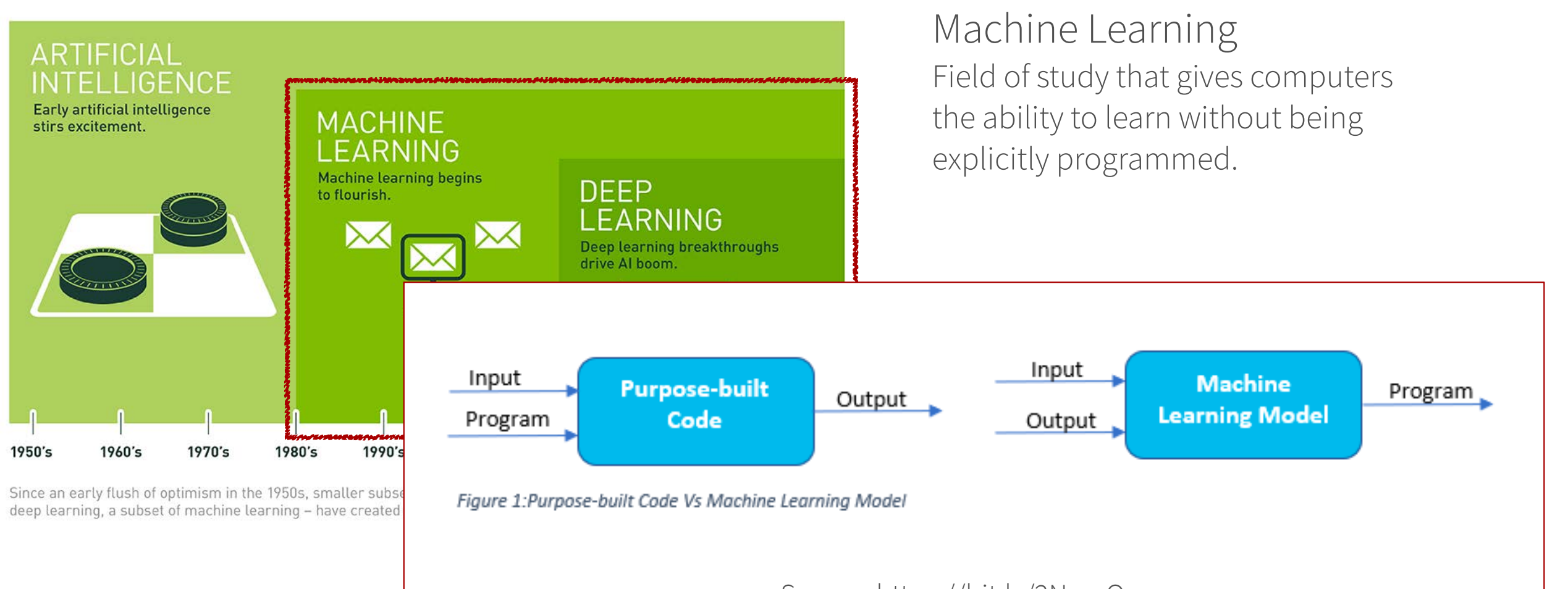

Source: https://bit.ly/2NnyrOz

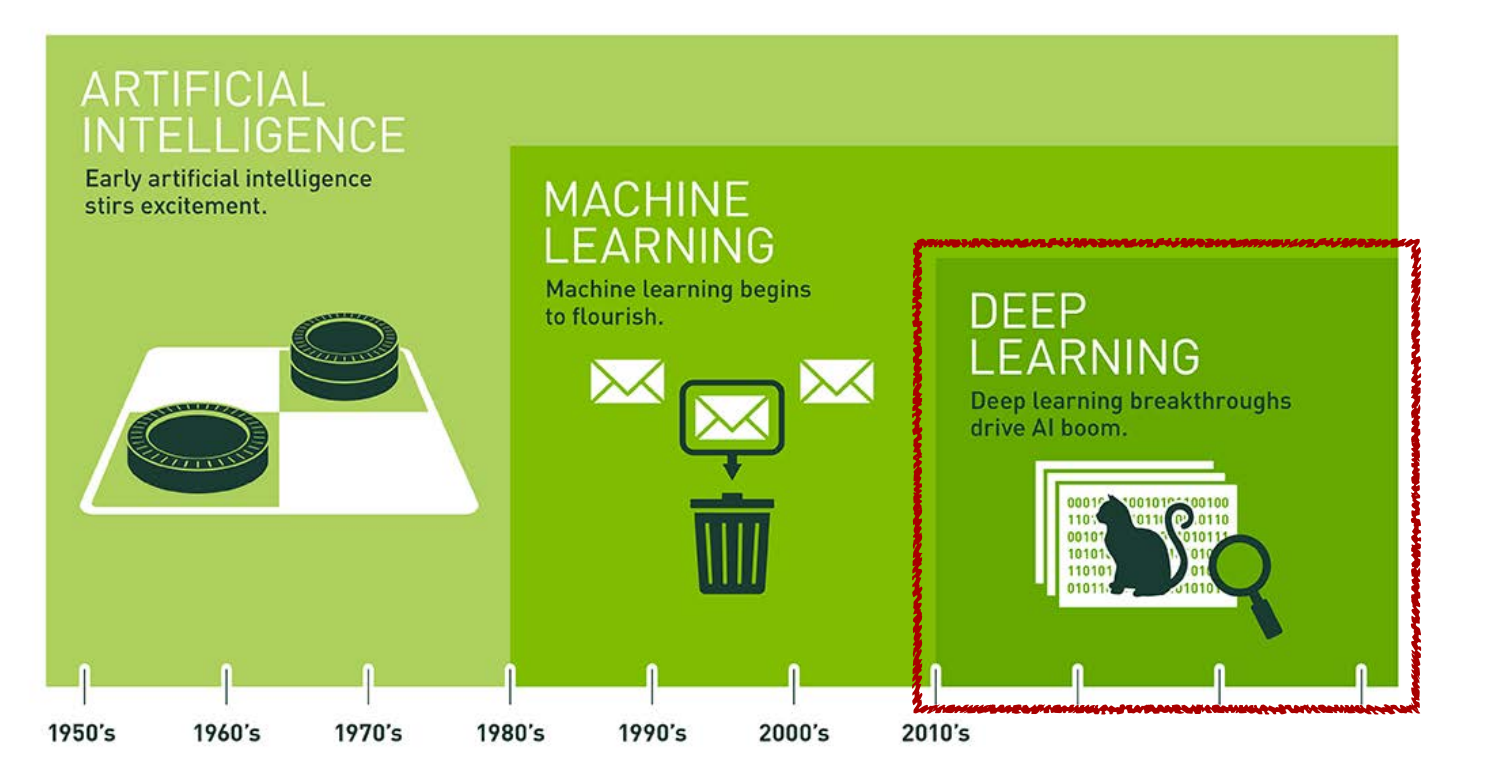

Since an early flush of optimism in the 1950s, smaller subsets of artificial intelligence - first machine learning, then deep learning, a subset of machine learning - have created ever larger disruptions.

#### Deep Learning Using deep neural networks to implement machine learning

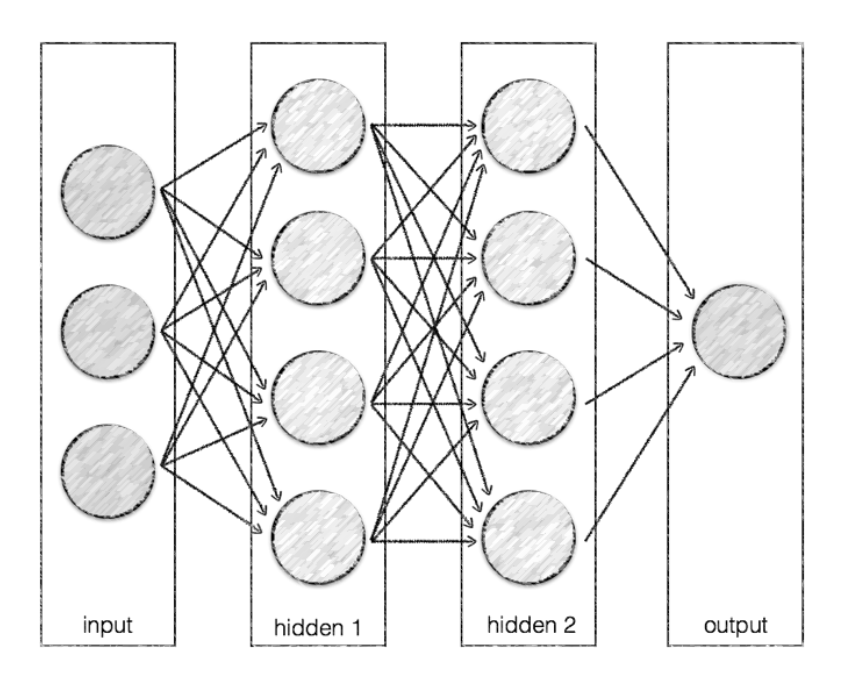

#### Ask not what AI can do for you....

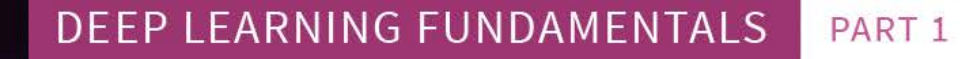

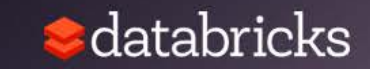

### Applications of neural networks

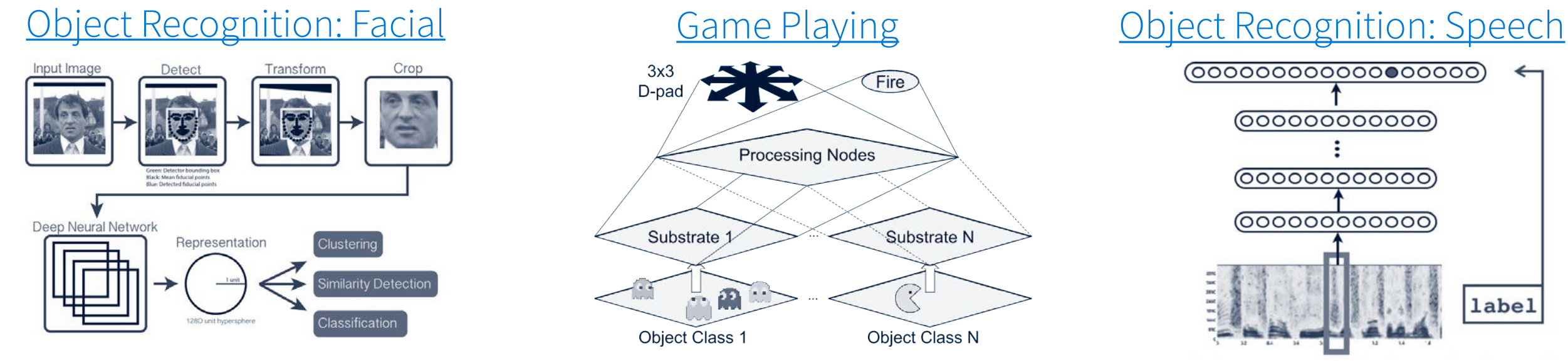

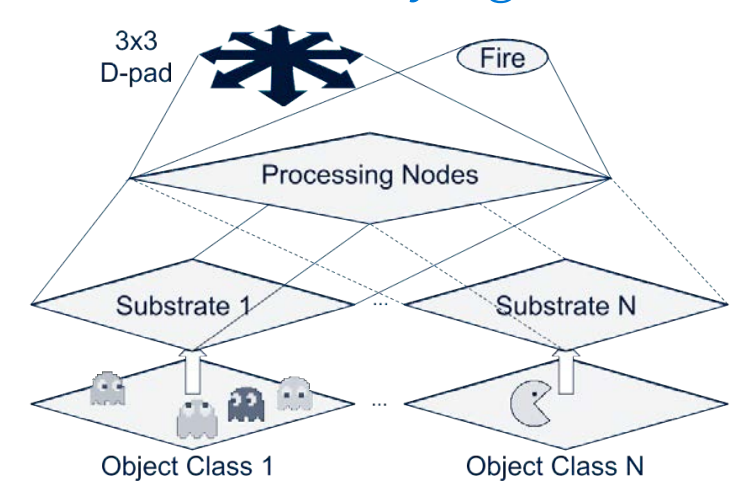

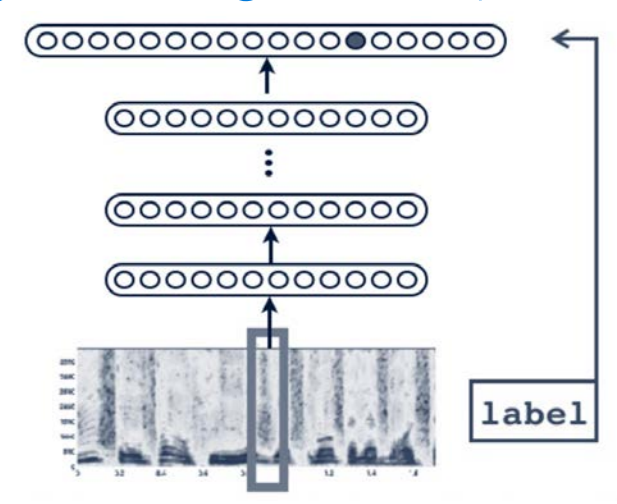

#### [Object Classification](https://mathematica.stackexchange.com/questions/141598/object-detection-and-localization-using-neural-network)

**Classification** 

**Classification Object Detection** + Localization

CAT

Instance **Segmentation** 

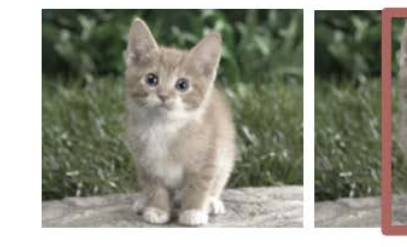

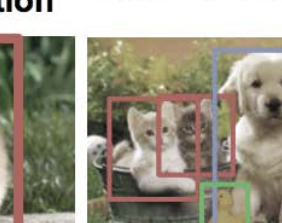

CAT, DOG, DUCK

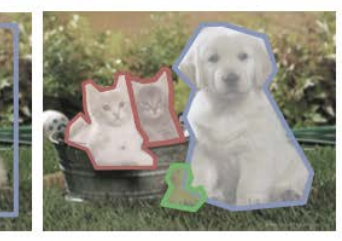

**CAT DOG DUCK** 

#### [Language Translation](https://www.slideshare.net/hustwj/cikm-keynotenov2014)

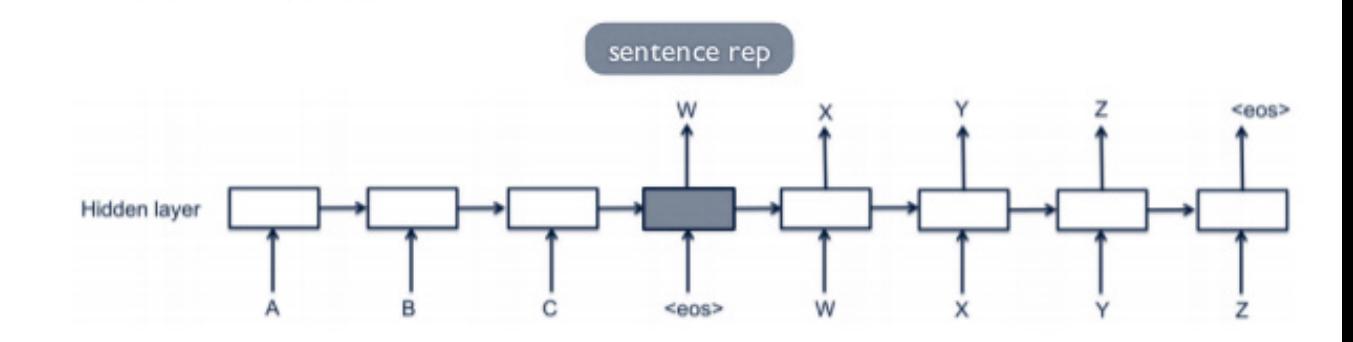

CAT

#### Healthcare

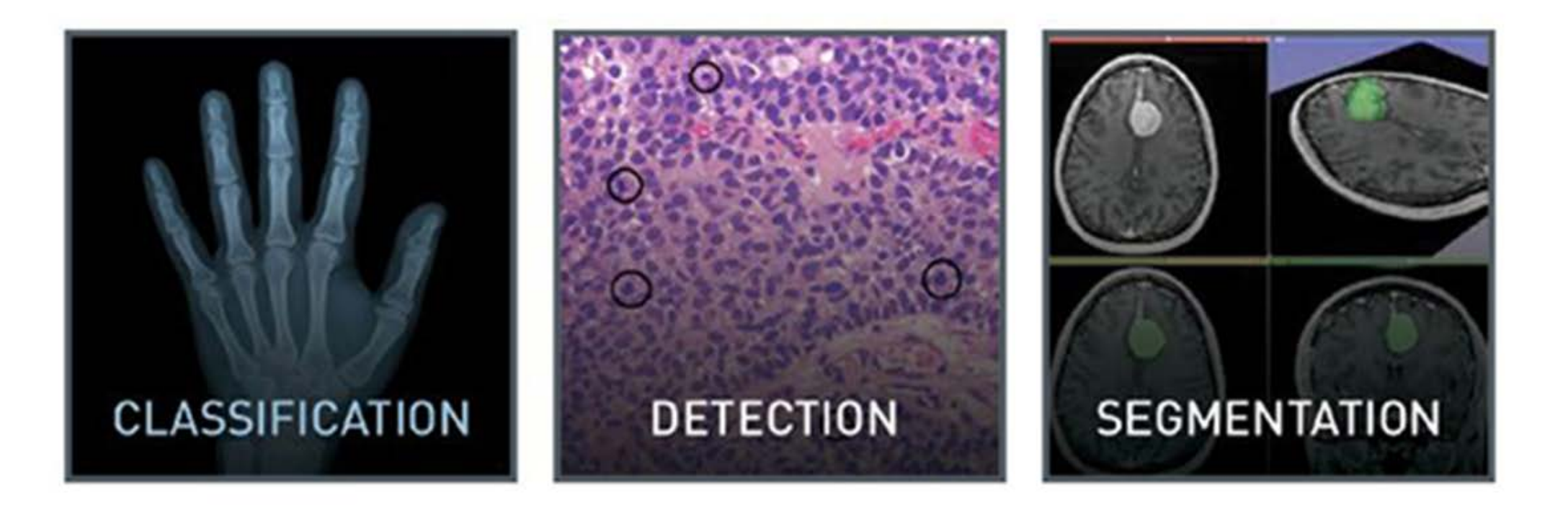

Source: http://bit.ly/2BXF5sR

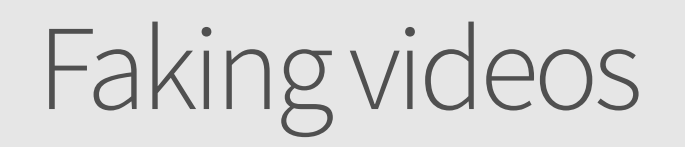

#### AI-generated "real fake" video of Barack Obama

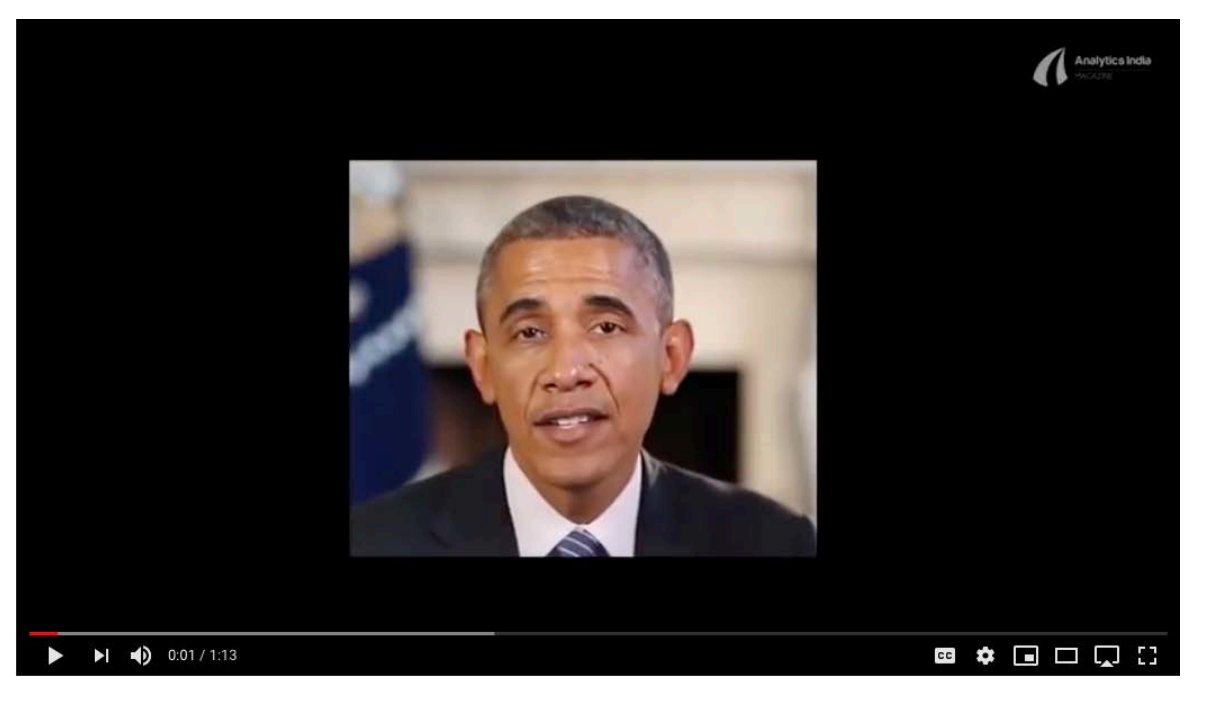

Turning a horse video into a zebra video in real time using GANs

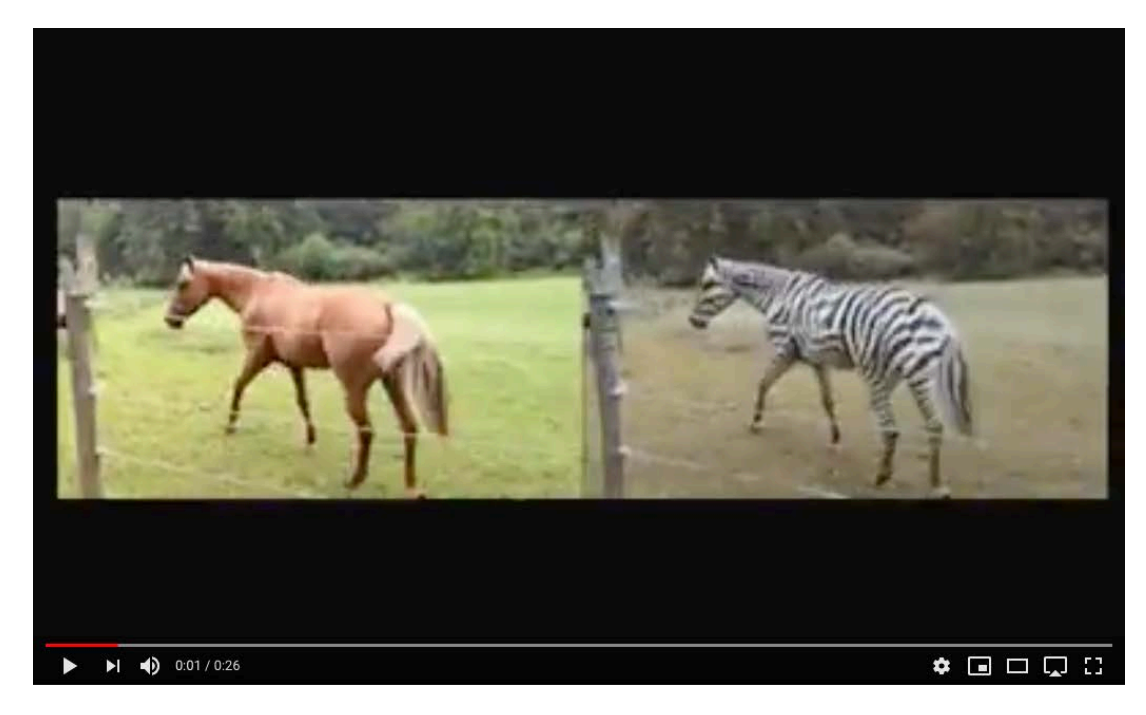

Source: https://youtu.be/dkoi7sZvWiU Source: https://youtu.be/JzgOfISLNjk

### Self-driving cars

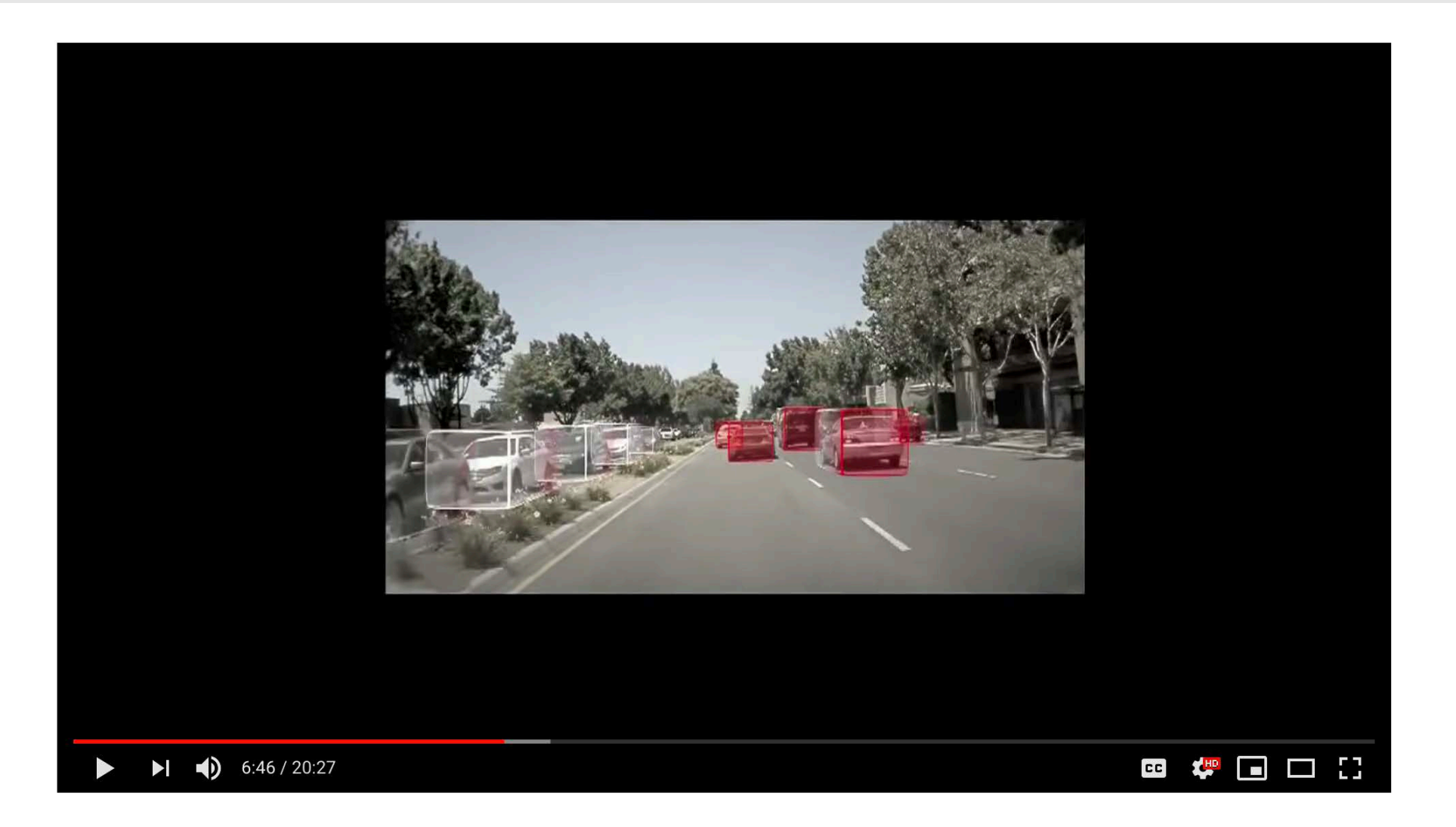

Source: https://youtu.be/URmxzxYlmtg?t=6m30s

#### Turning the day into night

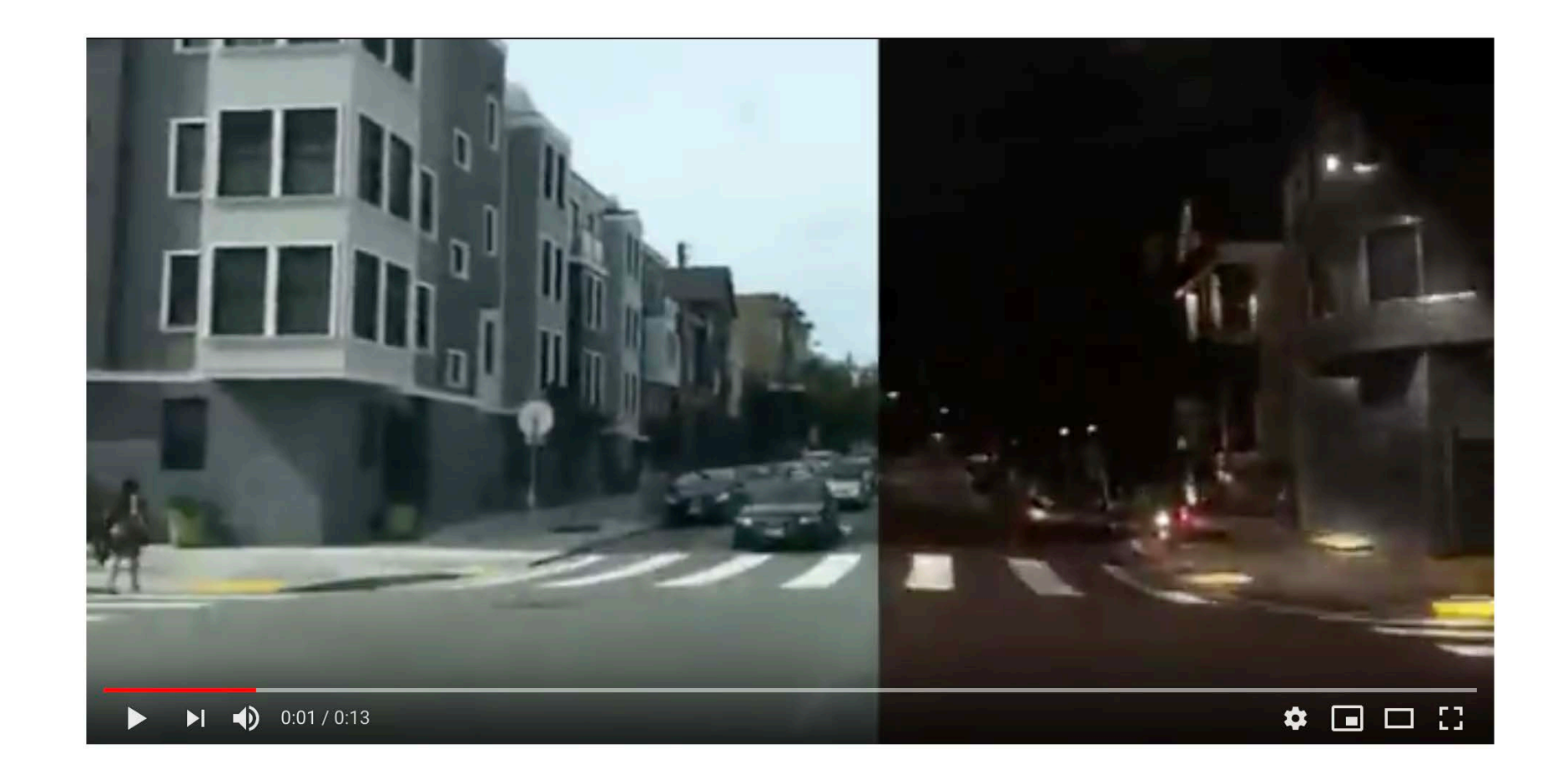

Source: https://youtu.be/N7KbfWodXJE

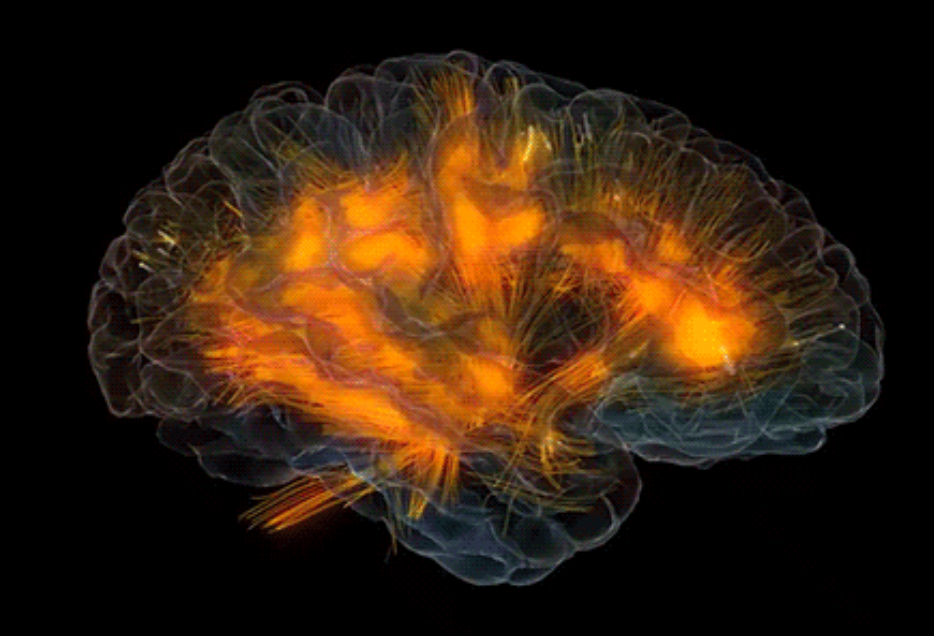

### What are artificial neural networks?

Source:<http://bit.ly/2jc9mYw>

DEEP LEARNING FUNDAMENTALS PART 1

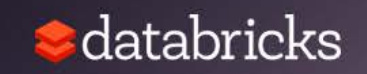

### Conceptually, what are artificial neural networks?

- A *neuron* receives a signal, processes it, and propagates the signal (or not)
- The brain is comprised of around 100 billion neurons, each connected to ~10k other neurons: 1015 synaptic connections
- *ANNs* are a *simplistic* imitation of a brain comprised of dense net of simple structures

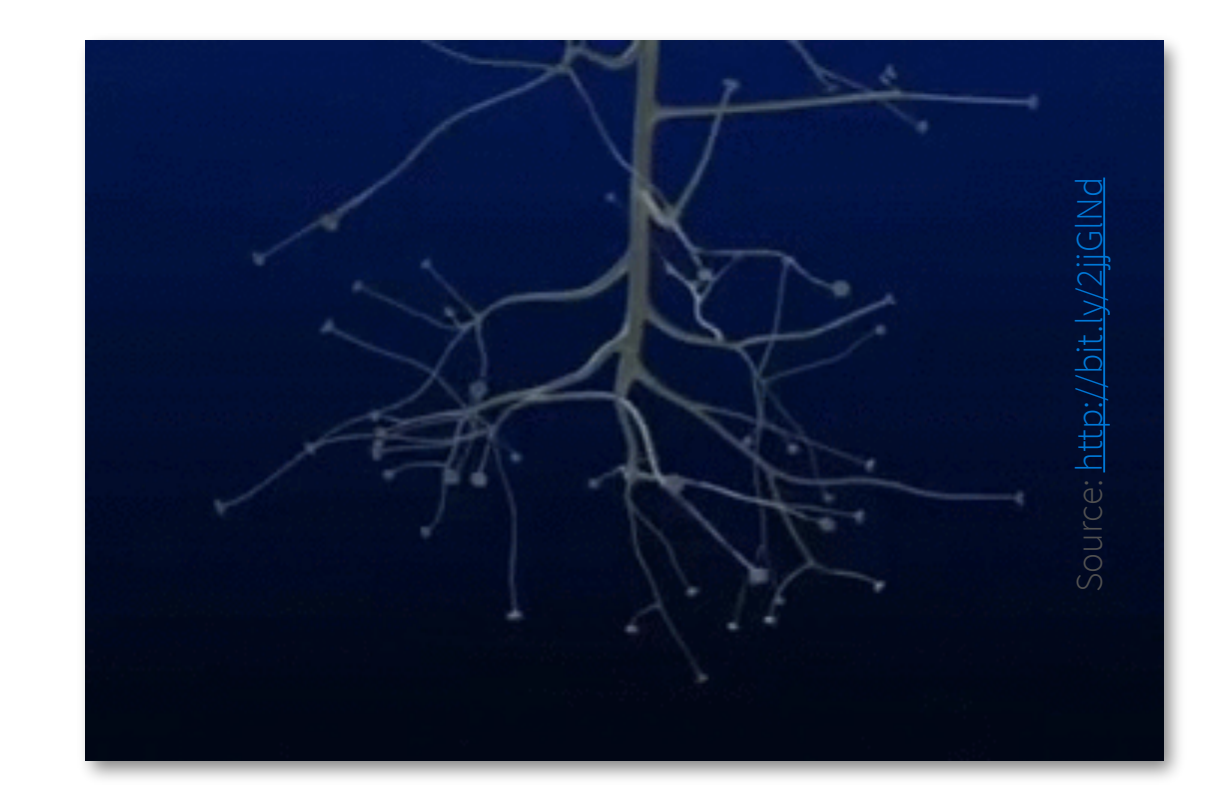

#### Conceptual mathematical model

- Receives input from  $n$  sources  $\bullet$
- Computes weighted sum  $\bullet$ 
	- $h_1 = x_1 w_1 + x_2 w_2 + \dots x_n w_n$
- Passes through an activation function  $\bullet$
- Sends the signal to  $m$  succeeding neurons

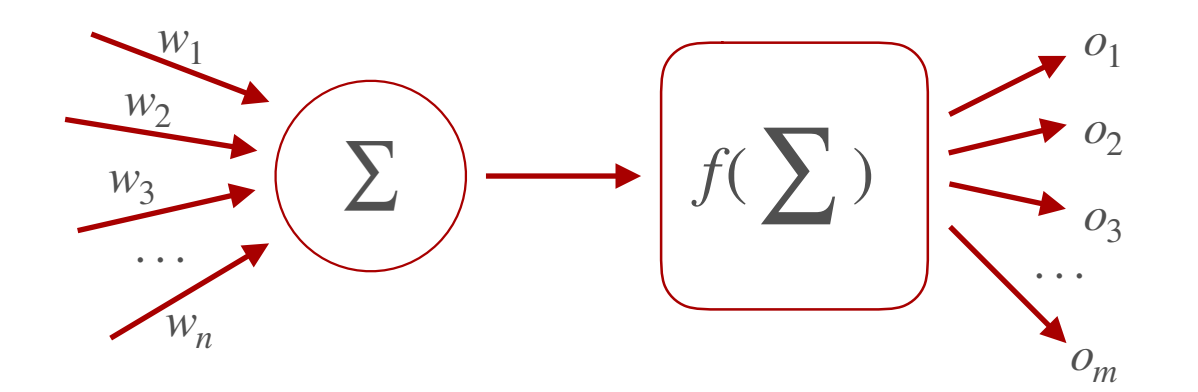

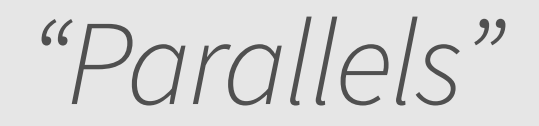

*A single neuron in the brain is an incredibly complex machine that even today we*  don't understand. A single "neuron" in a neural network is an incredibly simple *mathematical function that captures a minuscule fraction of the complexity of a biological neuron. So to say neural networks mimic the brain, that is true at the level of loose inspiration, but really artificial neural networks are nothing like what the biological brain does.*

> Andrew Ng Medium Article: Google Brain's Co-inventor Tells [Why He's Building Chinese Neural](https://medium.com/backchannel/google-brains-co-inventor-tells-why-hes-building-chinese-neural-networks-662d03a8b548) Networks

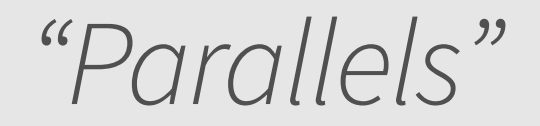

*A single neuron in the brain is an incredibly complex machine that even today we*  don't understand. A single "neuron" in a neural network is an incredibly simple *mathematical function that captures a minuscule fraction of the complexity of a biological neuron. So to say neural networks mimic the brain, that is true at the level of loose inspiration, but really artificial neural networks are nothing like what the biological brain does.*

> Andrew Ng Medium Article: Google Brain's Co-inventor Tells [Why He's Building Chinese Neural](https://medium.com/backchannel/google-brains-co-inventor-tells-why-hes-building-chinese-neural-networks-662d03a8b548) Networks

### Artificial Neural Network

- Organized into layers of neurons as a blackbox model
- Typically 3 or more: input, hidden and output
- For image detectors,
	- the first layers are organized similar as the visual cortex,
	- but activation functions are simpler for ANNs vs. biological neural networks

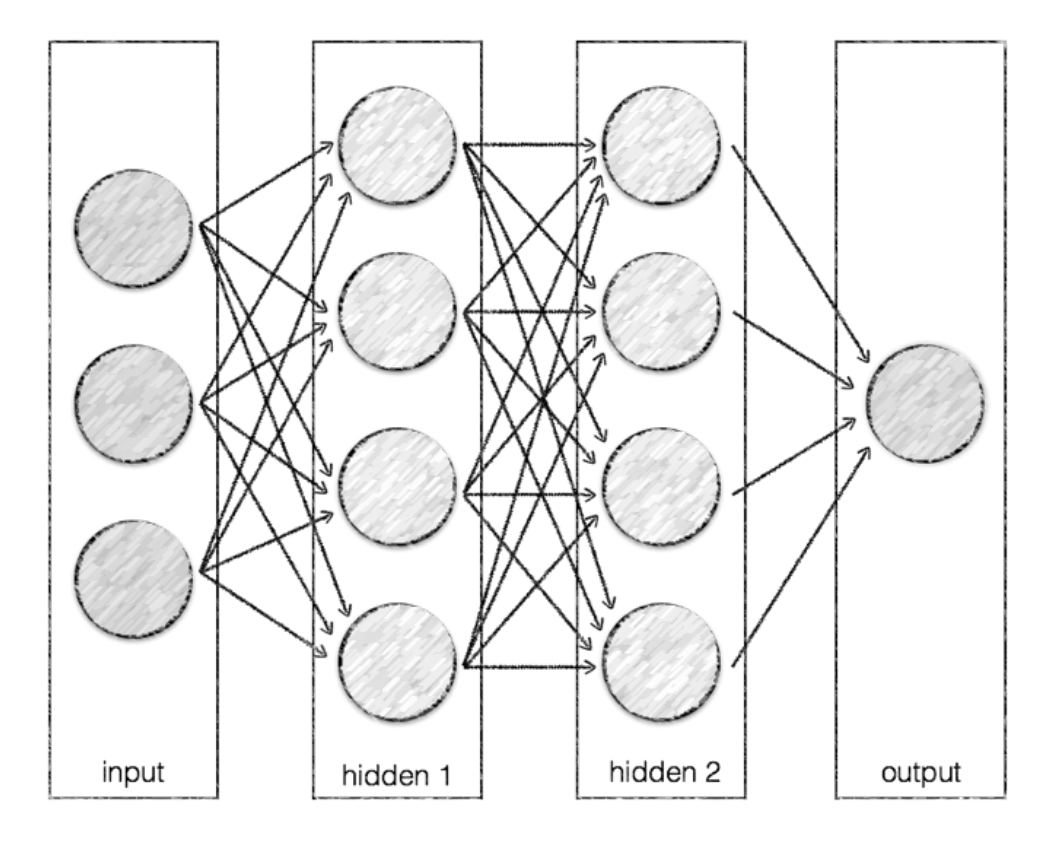

### How perceptive of you…

# The Immense Power of Simple Structures

or

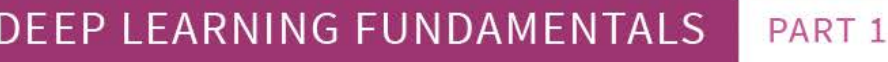

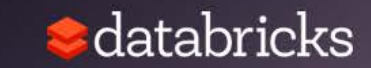

Simplified (binary) artificial neuron

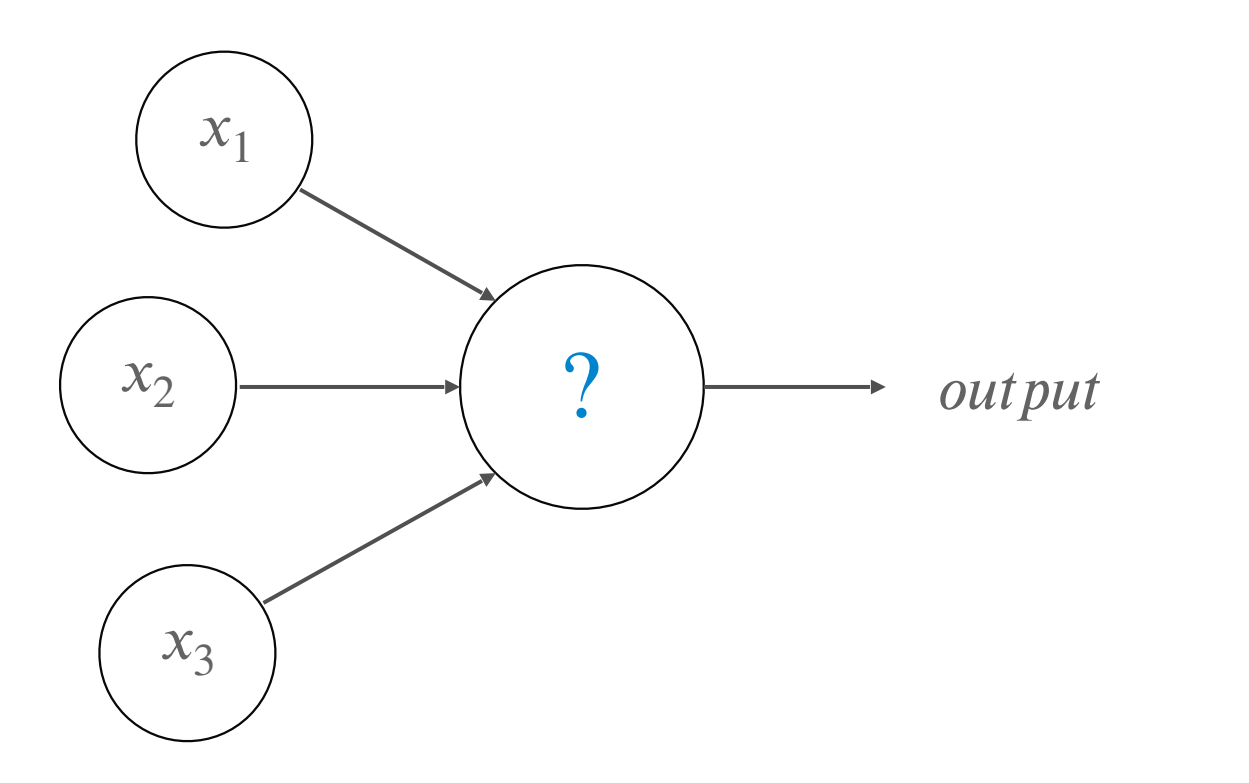

 $x_1 \rightarrow Is$  *the weather good*?  $x_2 \rightarrow I_s$  *the powder good*?  $x_3 \rightarrow Am$  *I* in the mood to drive? *Do I snowboard this weekend*?

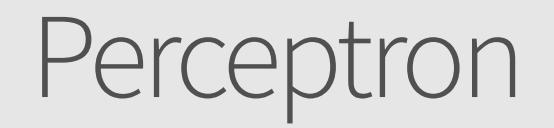

Simplified (binary) artificial neuron with weights

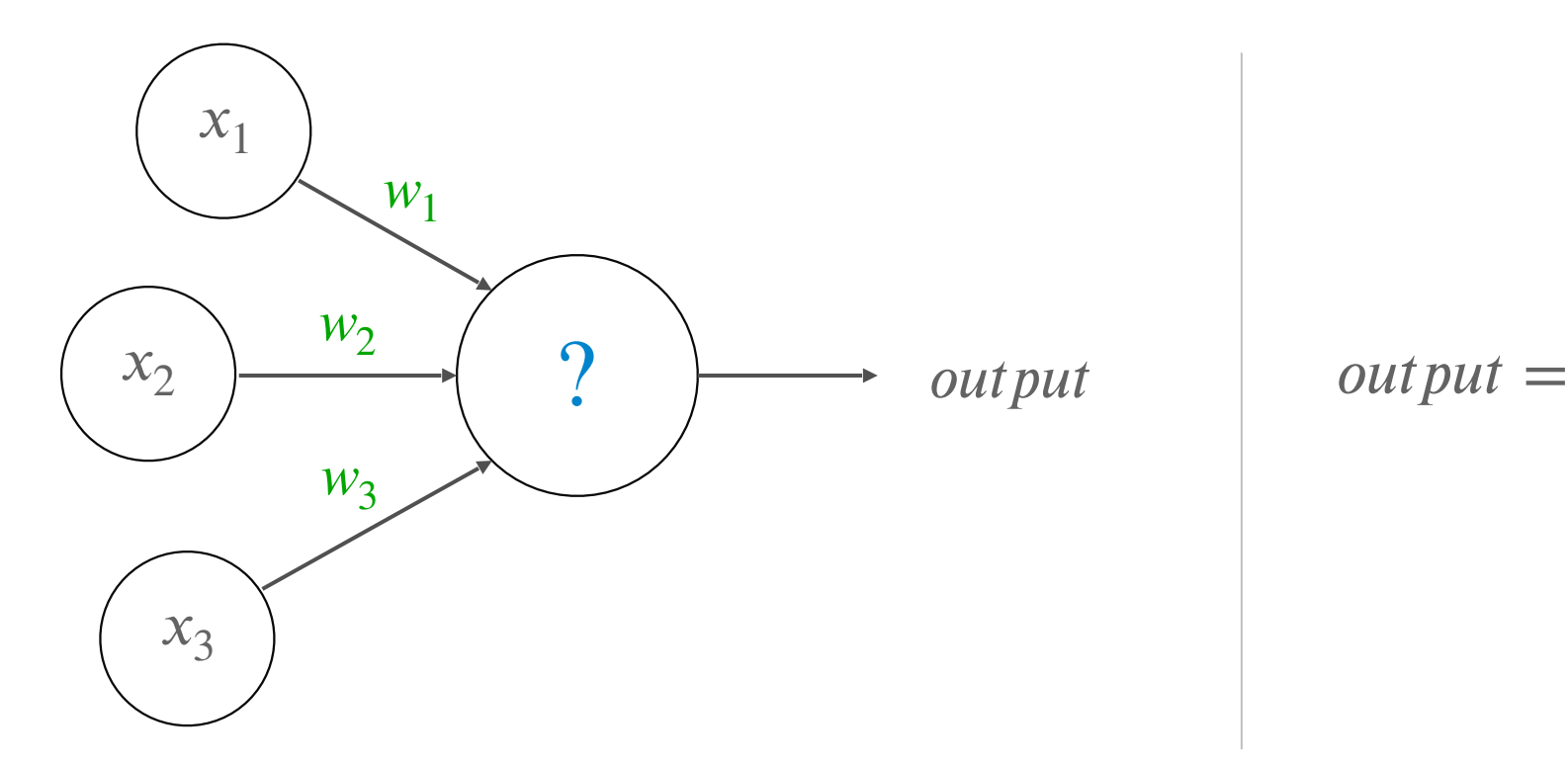

$$
output = \begin{cases} 0, & \sum_{j=0}^{n} w_j x_j \le threshold \\ 1, & \sum_{j=0}^{n} w_j x_j > threshold \end{cases}
$$

Simplified (binary) artificial neuron; *no weights*

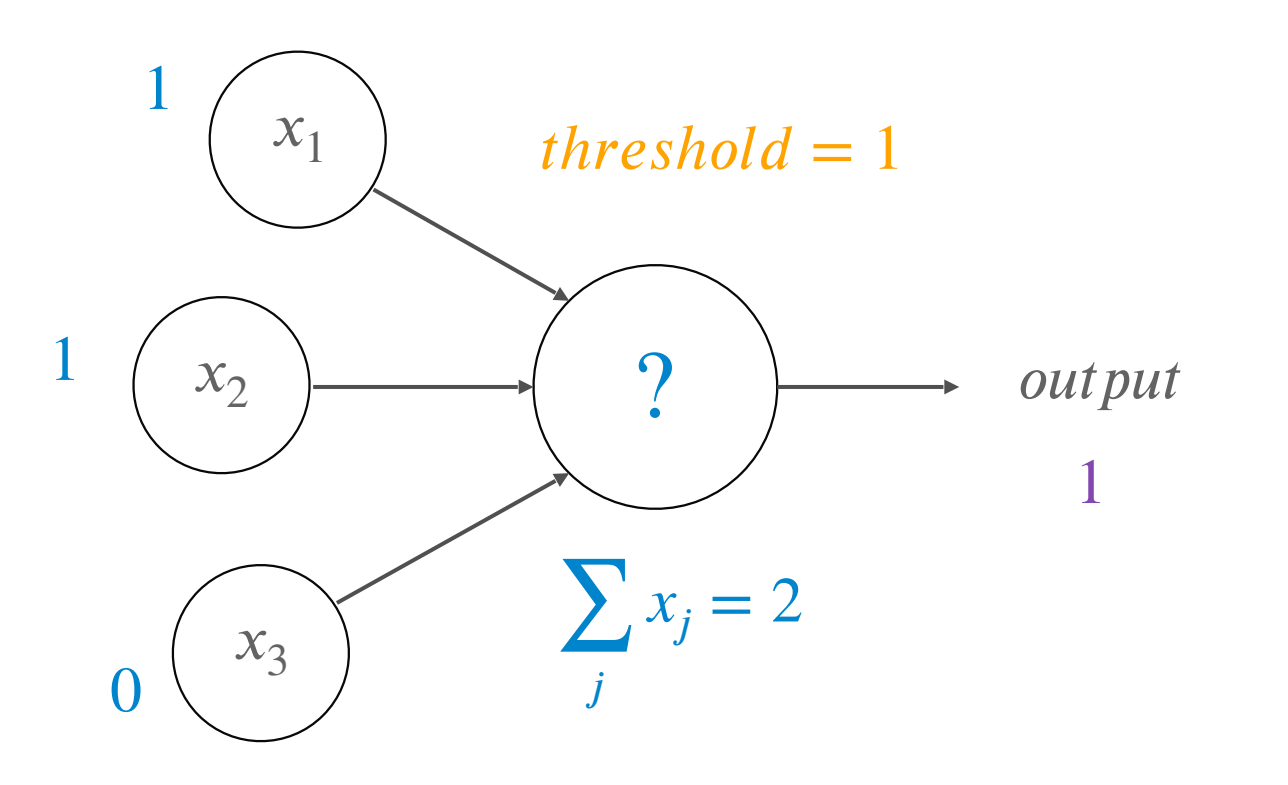

 $x_1 = 1$  (*good weather*)  $x_2 = 1$  (*a lot of powder*) *Do I snowboard this weekend*?

 $x_3 = 0$  (*driving sucks*)

Simplified (binary) artificial neuron; *add weights*

Persona: Après-ski'er

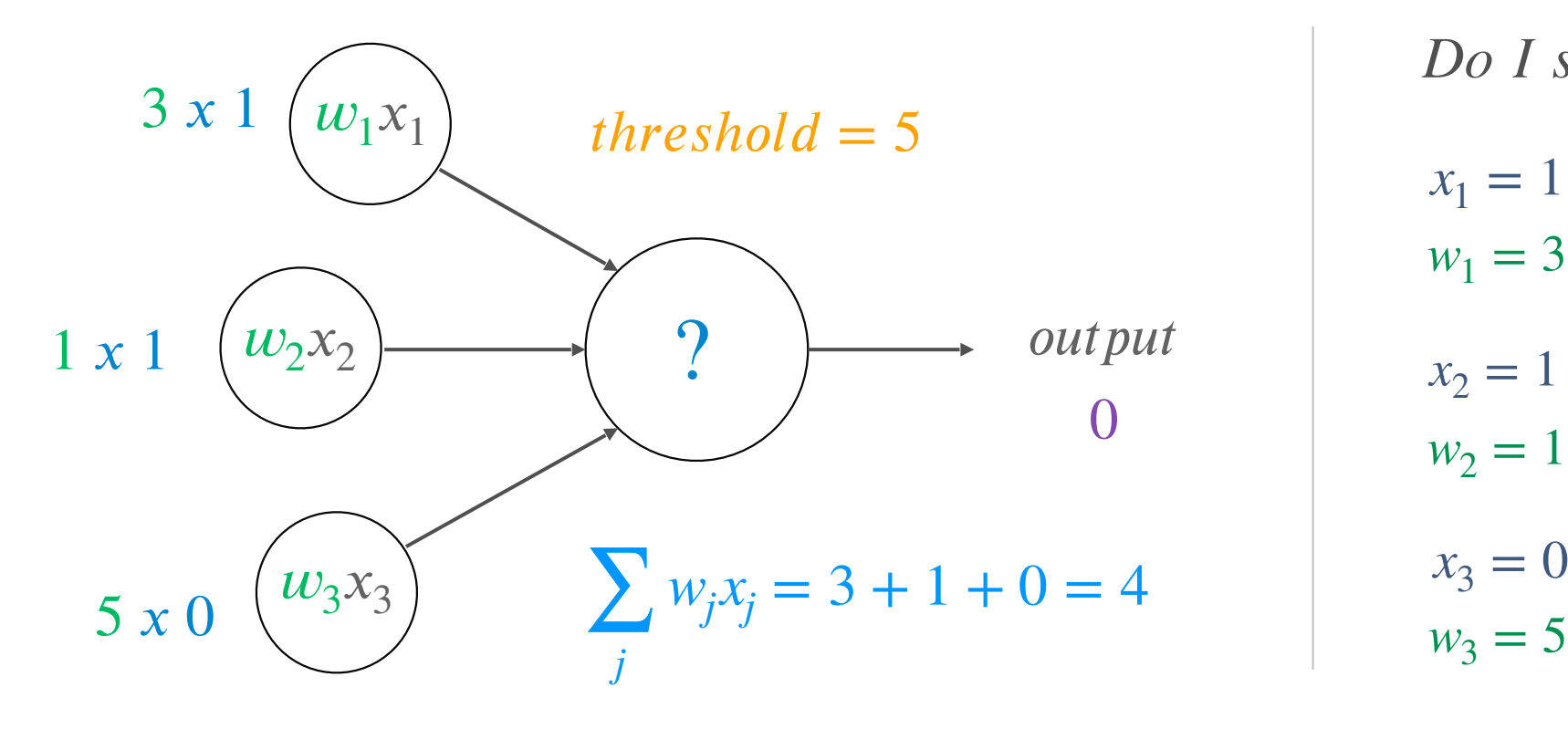

*Do I snowboard this weekend*?

- $x_1 = 1$  (*good weather*)  $w_1 = 3$
- $x_2 = 1$  (*a lot of powder*)  $w_2 = 1$
- $x_3 = 0$  (*driving sucks*)

Simplified (binary) artificial neuron; *add weights*

Persona: Shredder

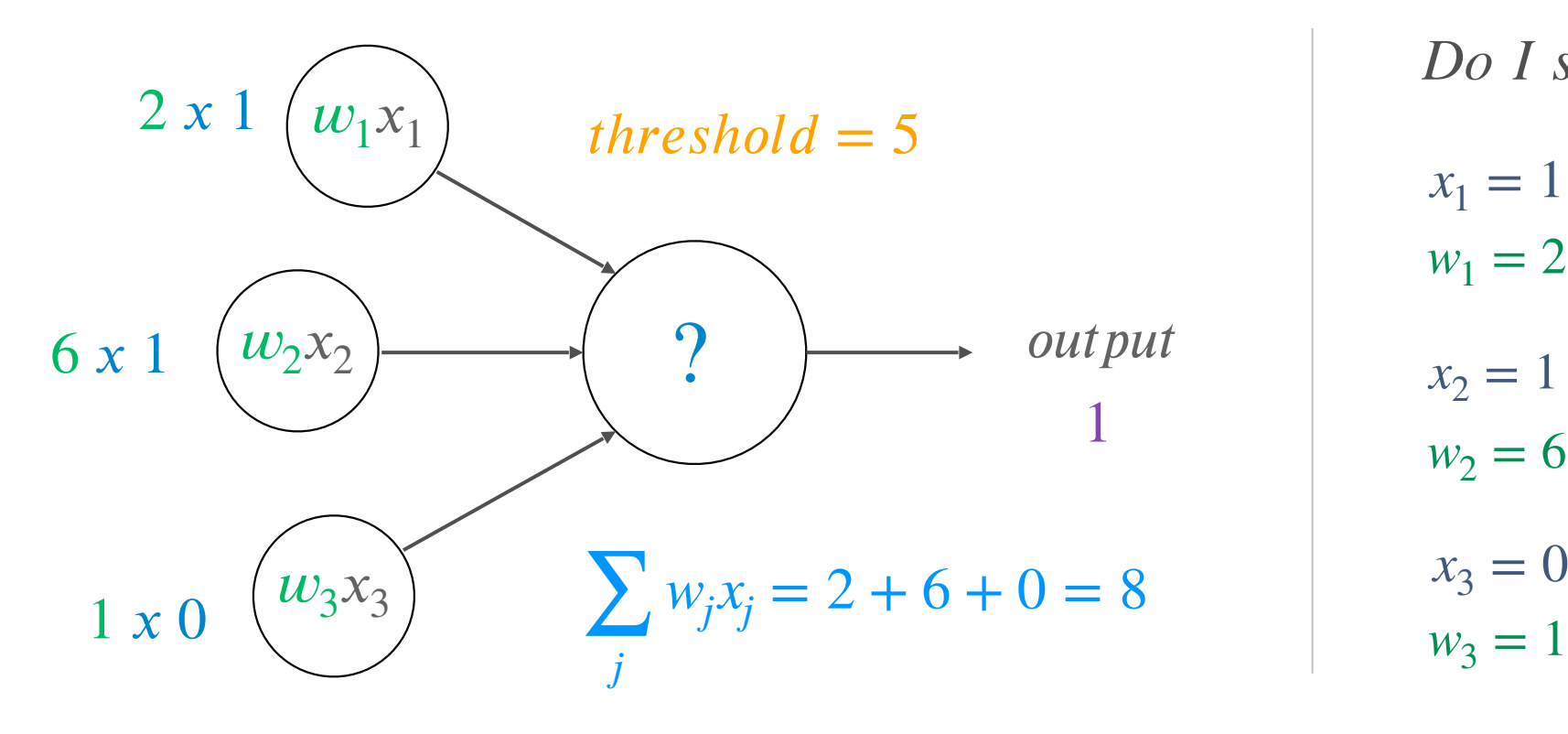

*Do I snowboard this weekend*?

- $x_1 = 1$  (*good weather*)  $w_1 = 2$
- $x_2 = 1$  (*a lot of powder*)  $w_2 = 6$
- $x_3 = 0$  (*driving sucks*)

#### Introducing Bias

Perceptron needs to take into account the bias

$$
output = \begin{cases} 0, & wx + b \le 0 \\ 1, & wx + b > 0 \end{cases}
$$

where b is how easy it is to get the perceptron to fire

e.g. Shredder has a strong positive bias to go to Whistler while Après-Ski'er bias is not as strong

### Sigmoid Neuron

The more common artificial neuron

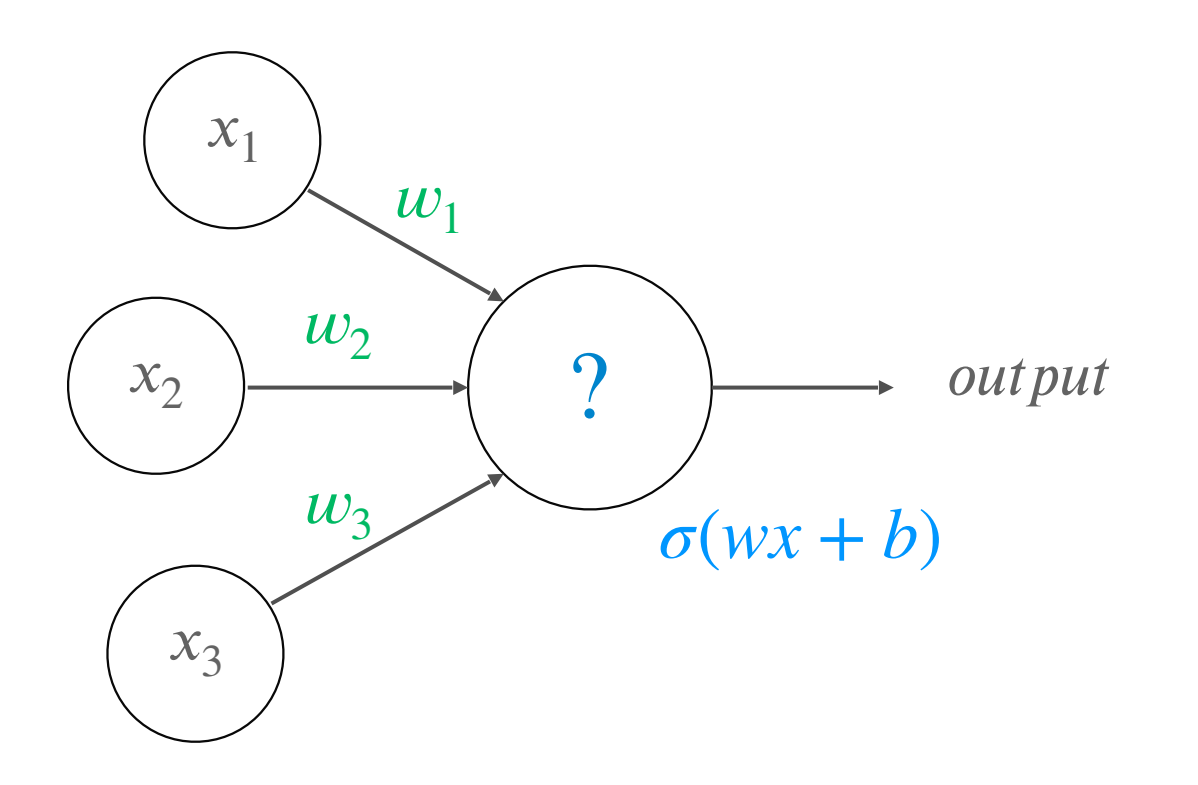

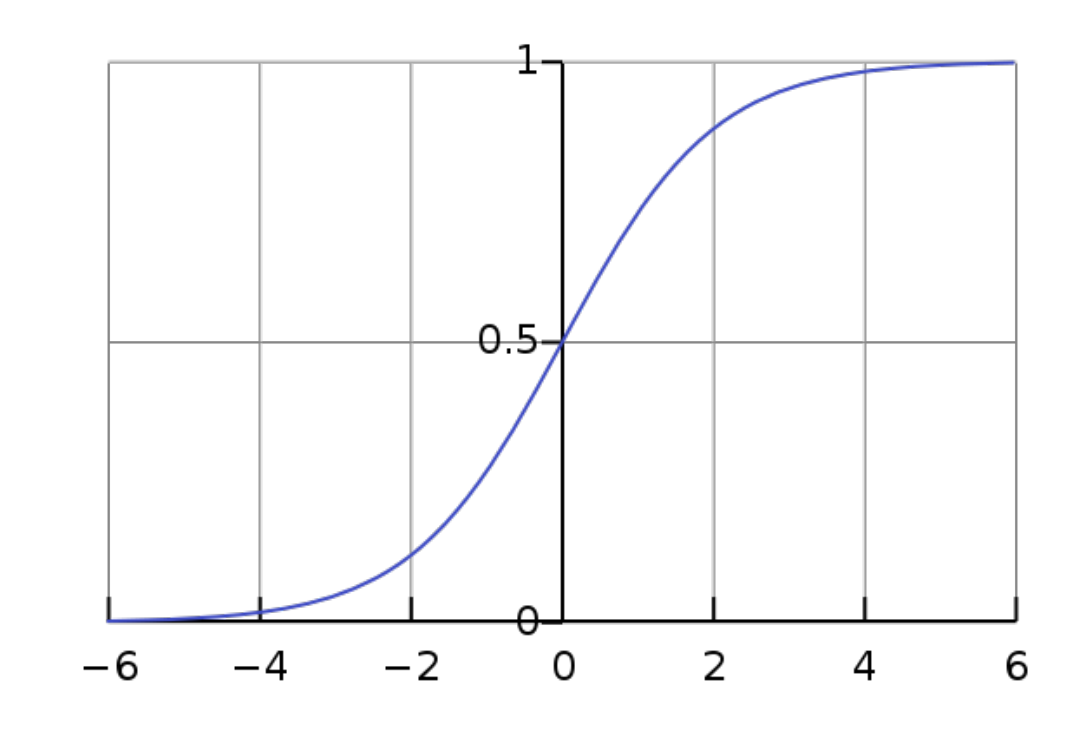

Instead of [0, 1], now (0…1)

Where output is defined by  $\sigma(wx + b)$ 

### Sigmoid Neuron

#### Persona: Shredder

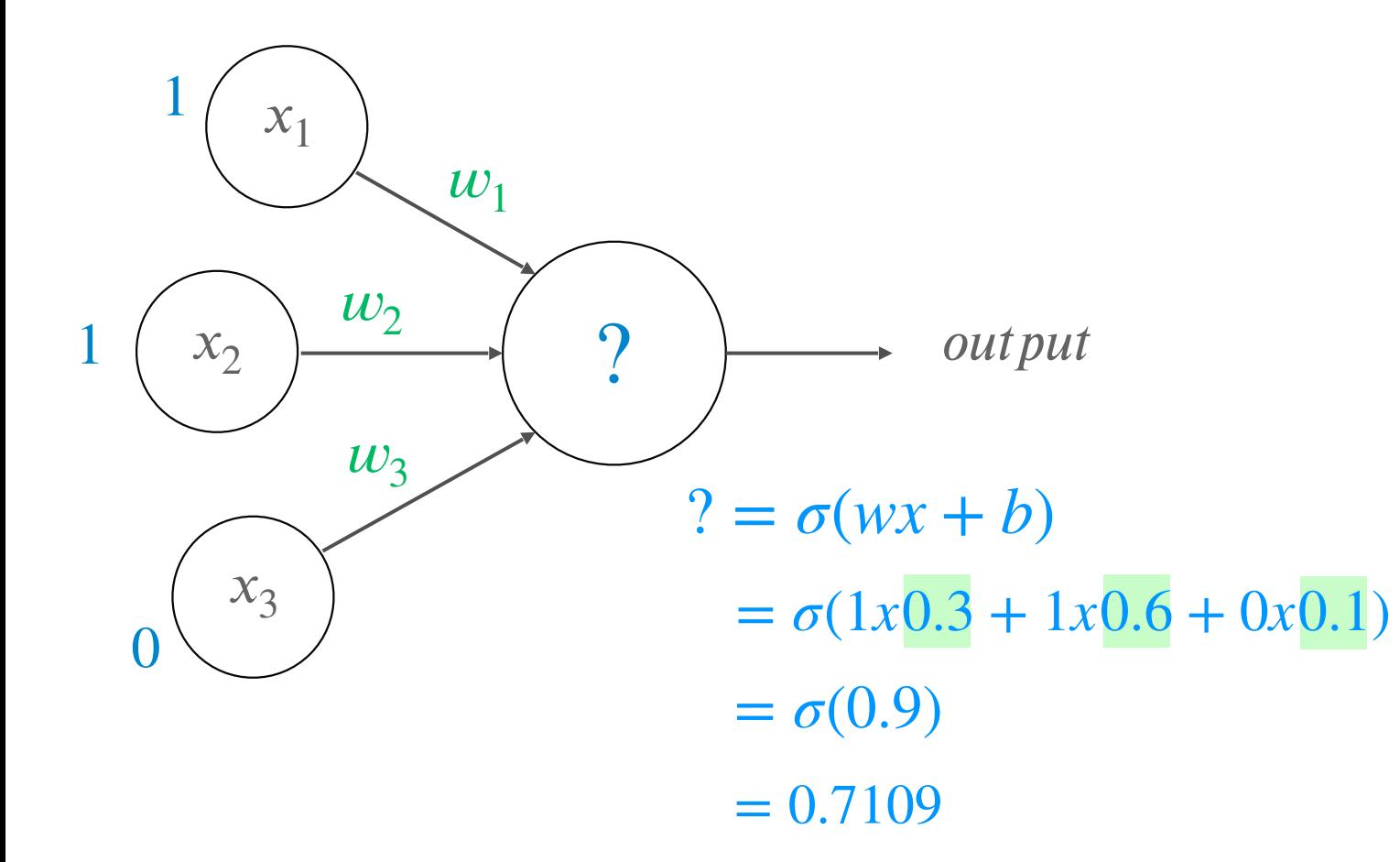

 $x_1 = 1$  (*good weather*)  $x_2 = 1$  (*a lot of powder*)  $x_3 = 0$  (*driving sucks*)  $w_1 = 0.3$  $w_2 = 0.6$ 1 *Do I snowboard this weekend*?

 $w_3 = 0.1$ 

#### Simplified Two-Layer ANN

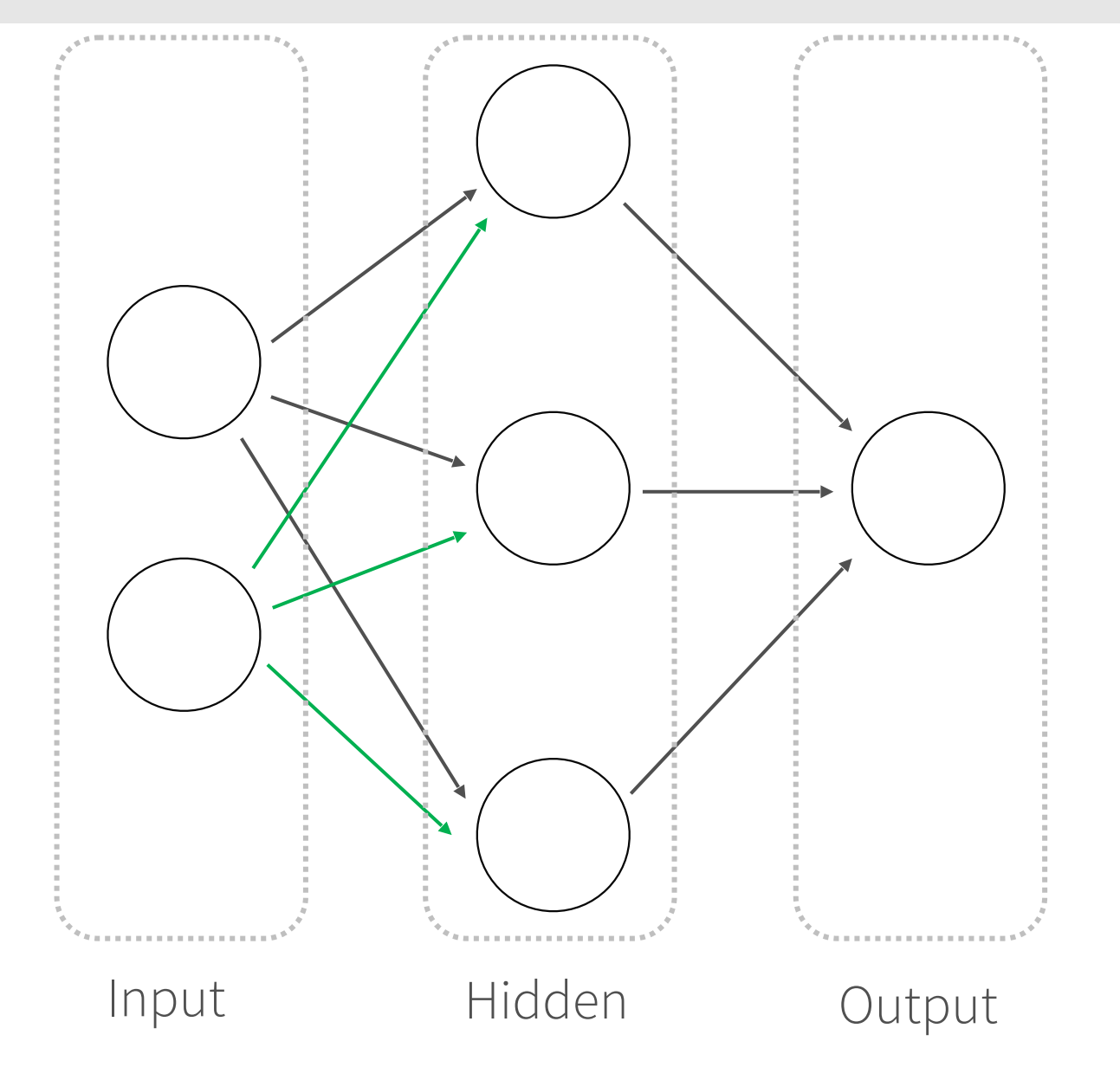

 $x_1 \rightarrow$  *Apres Ski'er*  $x_2 \rightarrow Shredder$  $h_1 \rightarrow weather$  $h_2 \rightarrow power$  $h_3 \rightarrow driving$ *Do I snowboard this weekend*?

#### Simplified Two-Layer ANN

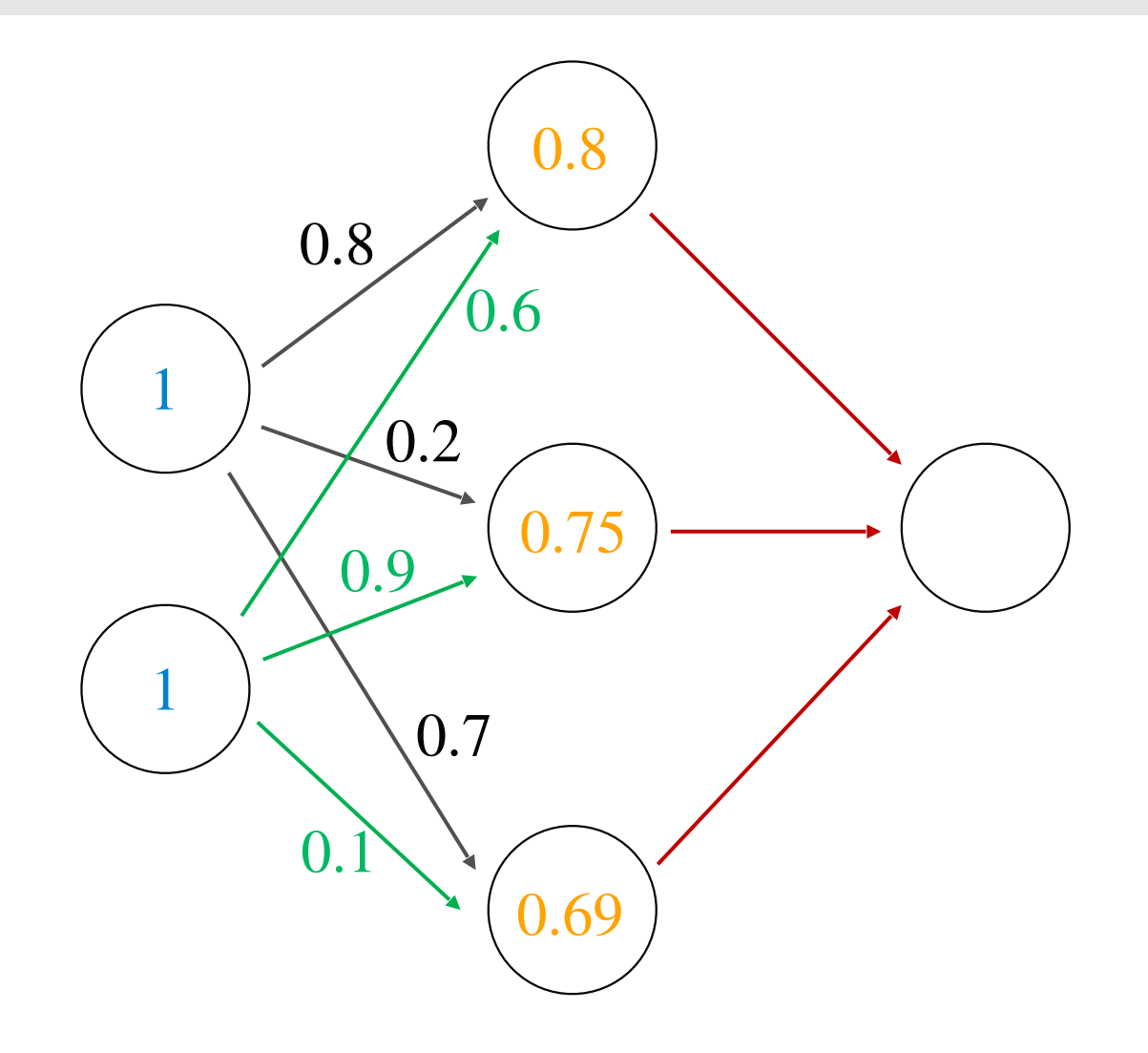

 $h_1 = \sigma(1x0.8 + 1x0.6) = 0.80$  $h_2 = \sigma(1x0.2 + 1x0.9) = 0.75$ *h*<sub>3</sub> =  $\sigma(1x0.7 + 1x0.1) = 0.69$ 

#### Simplified Two-Layer ANN

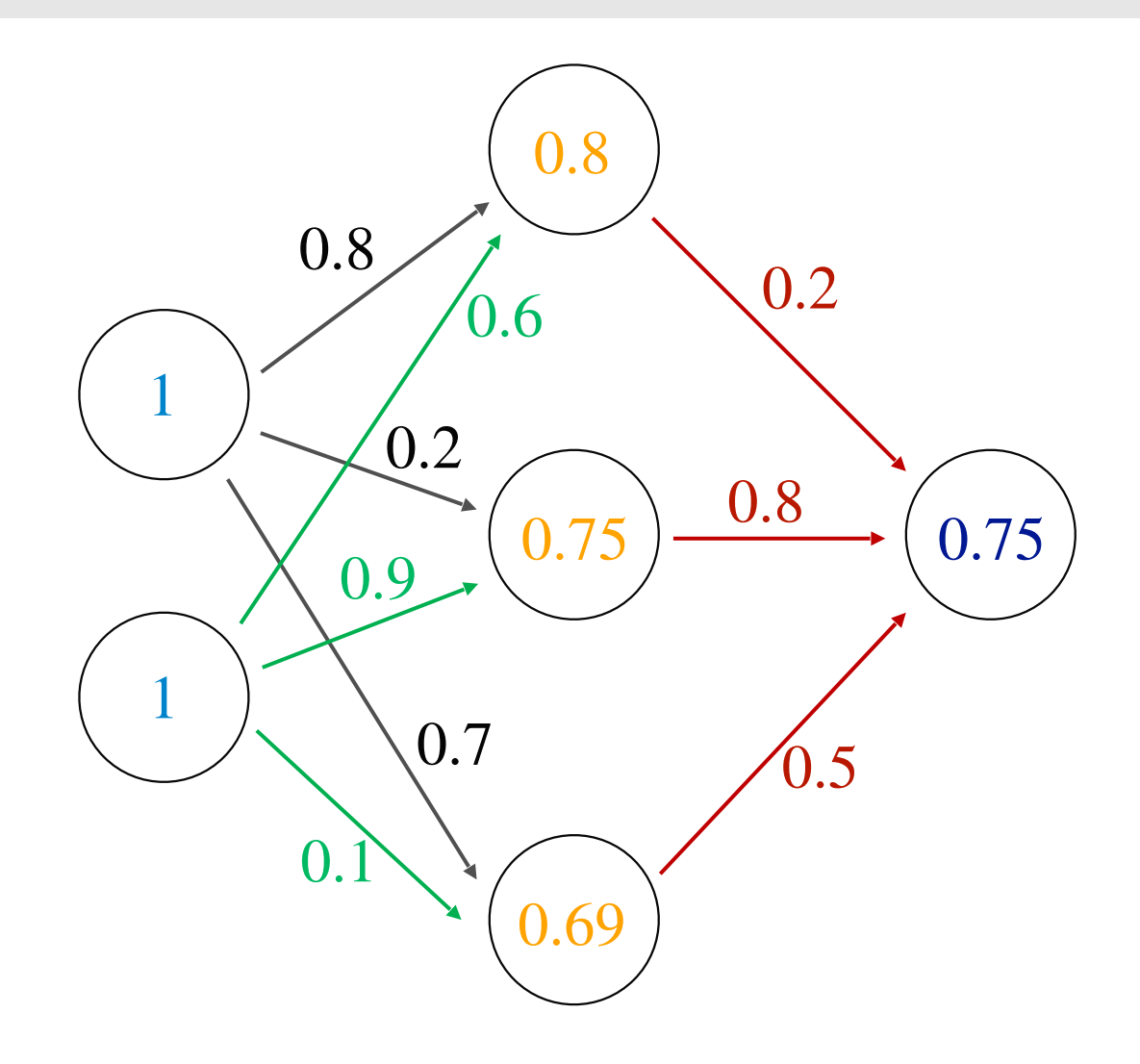

$$
out = \sigma(0.2x0.8 + 0.8x0.75 + 0.5x0.69)
$$

 $= \sigma(1.105)$ 

 $= 0.75$ 

#### The Immense Power of Simple Structures

Great Resources

- Andrej Karpathy's [CS231N Neural Networks](https://cs231n.github.io/neural-networks-1/)
- Steve Miller's [How to build a neural network](https://stevenmiller888.github.io/mind-how-to-build-a-neural-network/)
- Michael Nielsen's [Neural Networks and Deep Learning, Chapter 1](http://neuralnetworksanddeeplearning.com/chap1.html)

## Optimization Primer

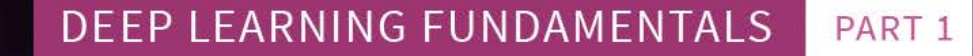

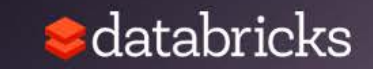

#### Cost function

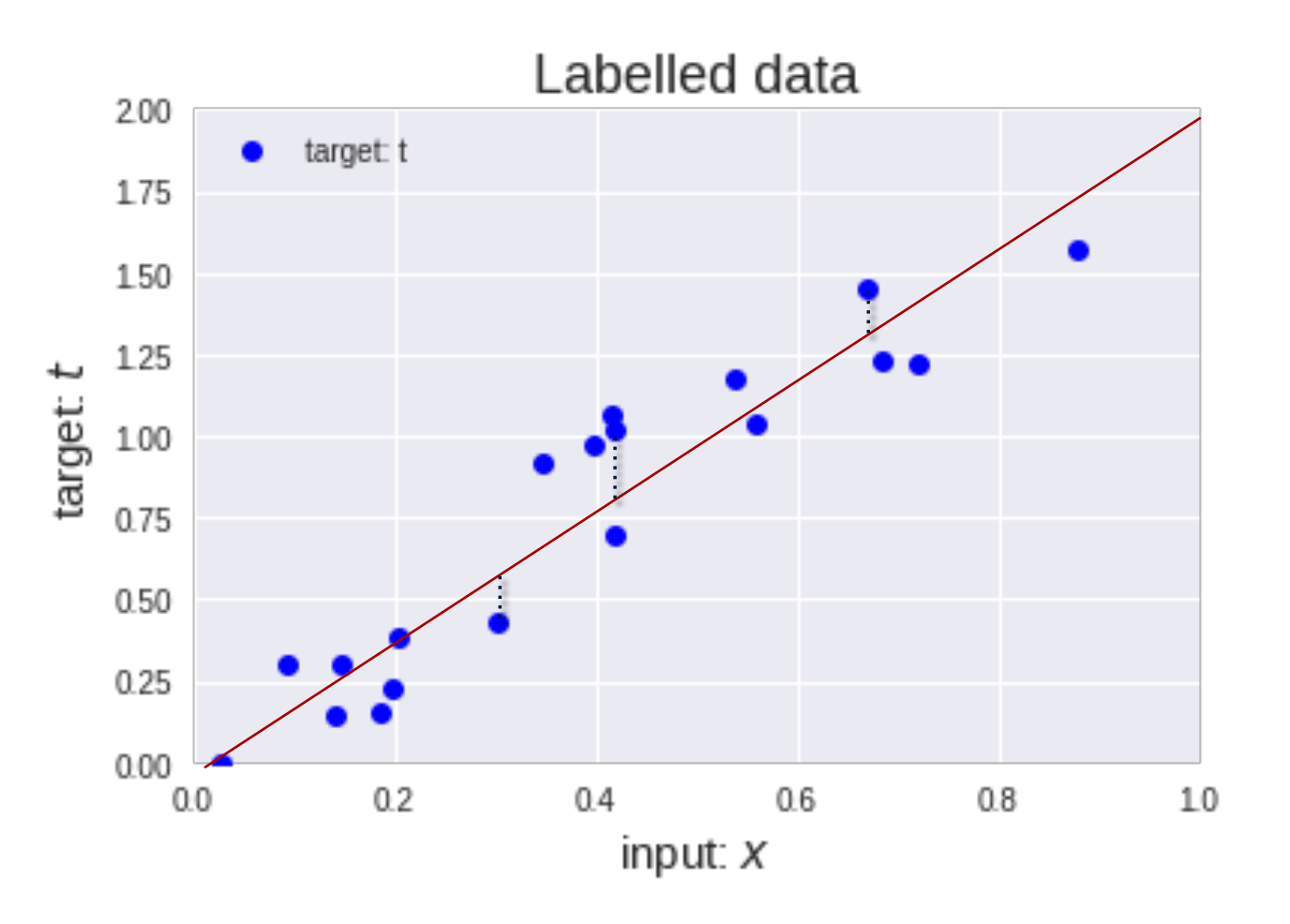

For this linear regression example, to determine the best  $\boldsymbol{p}$  (slope of the line) for

 $y = x \cdot p$ 

we can calculate the cost function, such as Mean Square Error, Mean absolute error, Mean bias error, SVM Loss, etc.

For this example, we'll use sum of squared absolute differences

$$
cost = \sum |t - y|^2
$$

### Visualize this cost function

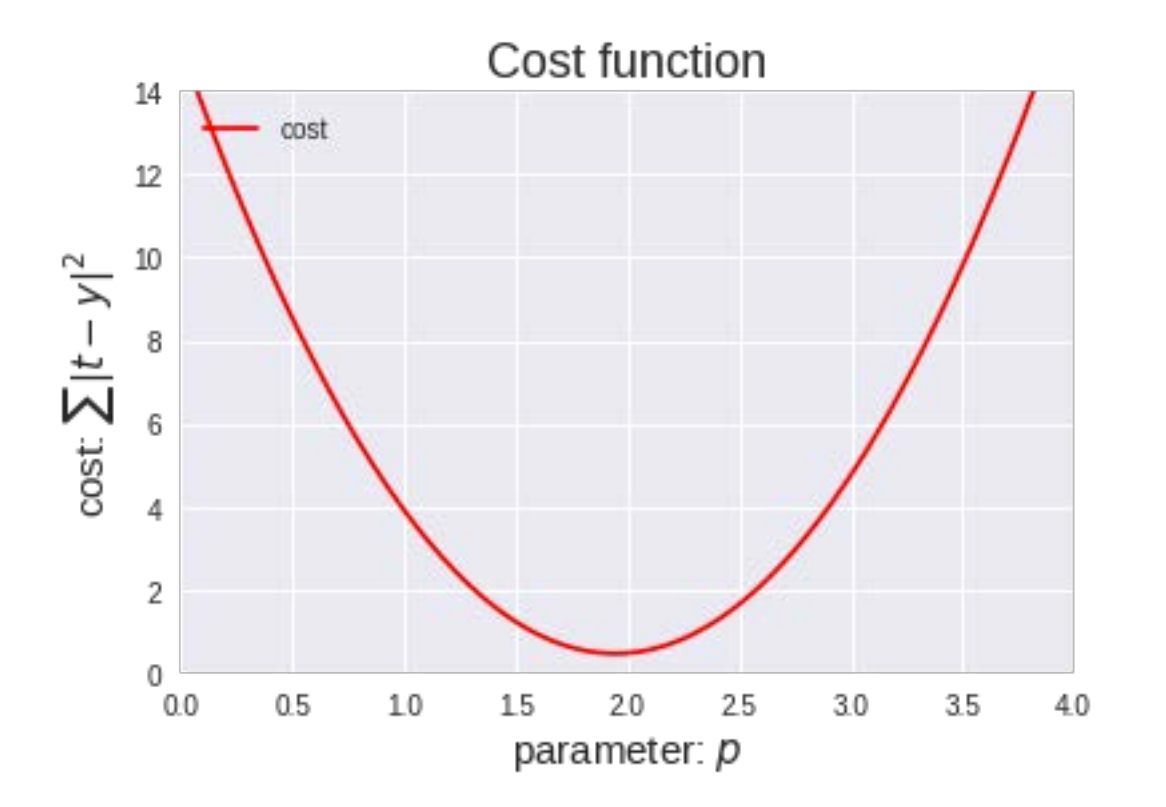

#### Calculate its derivative

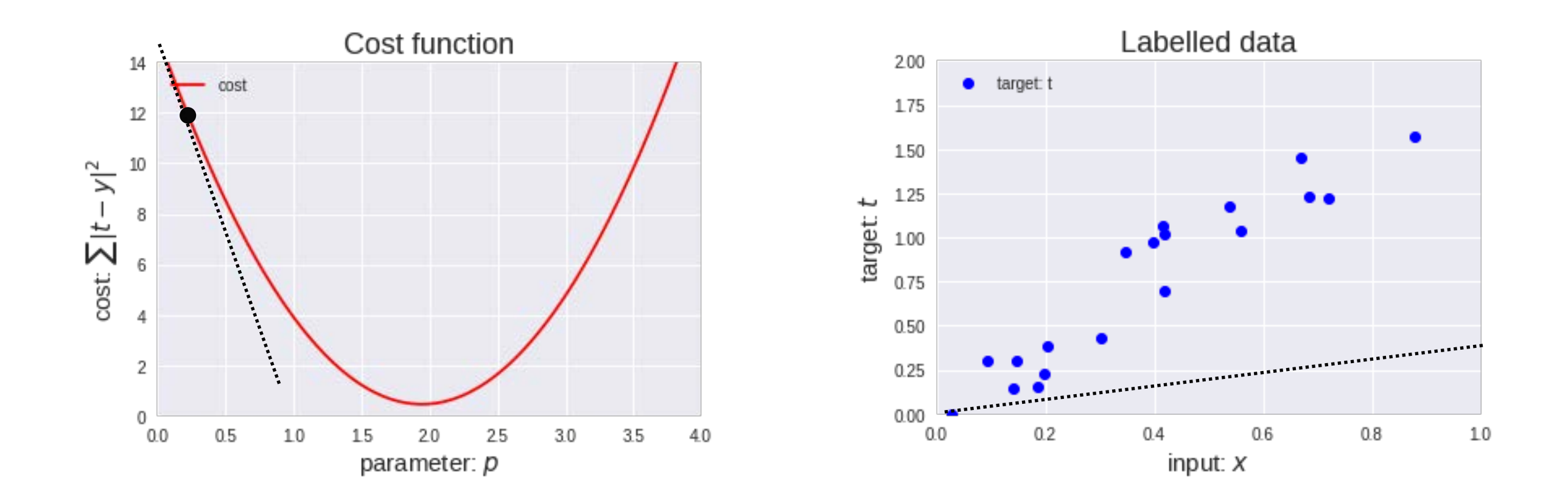

#### **Gradient Descent**

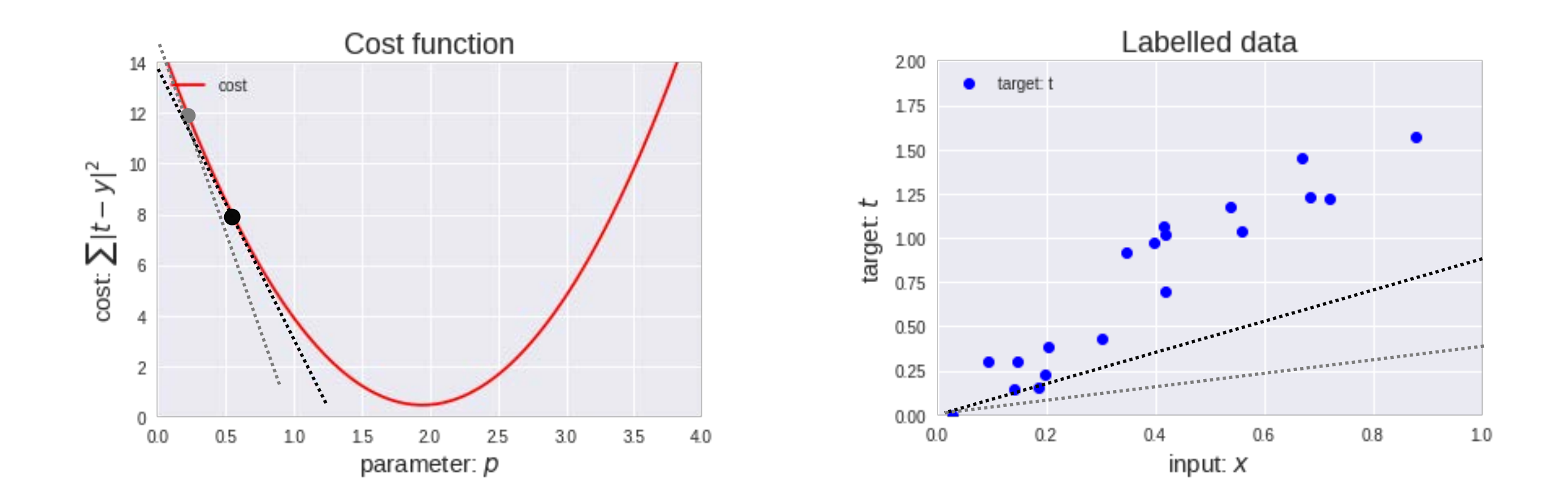

#### Gradient Descent

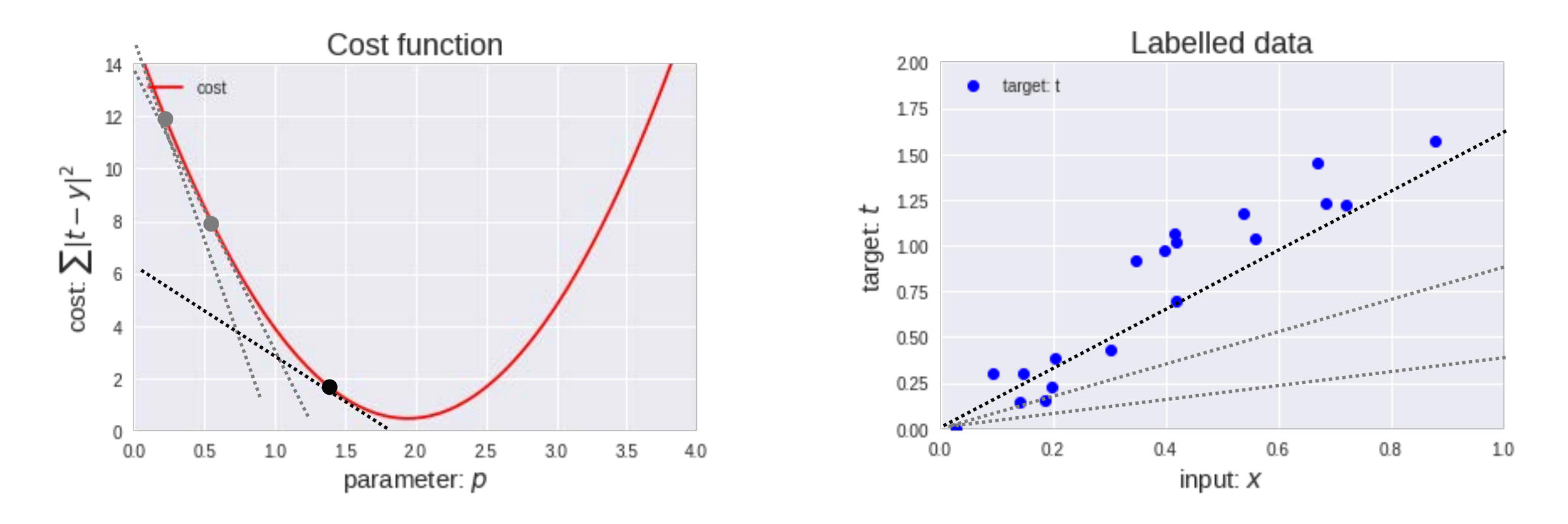

The goal is to find the lowest point of the cost function (i.e. least amount of cost or the minimum or *minima*). Gradient descent iteratively (i.e. step by step) descends the cost function curve to find the minima.

#### Gradient Descent Optimization

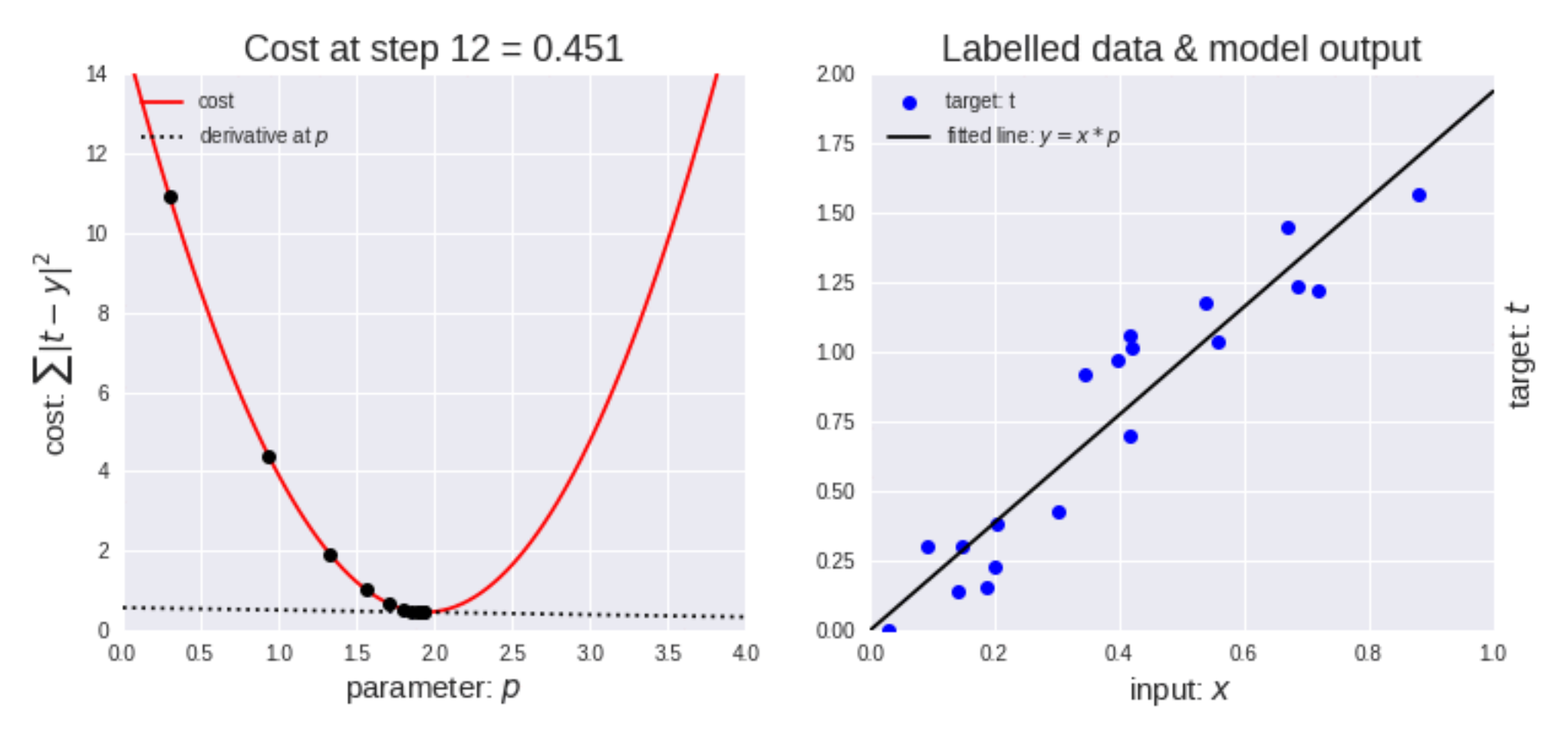

### Backpropagation

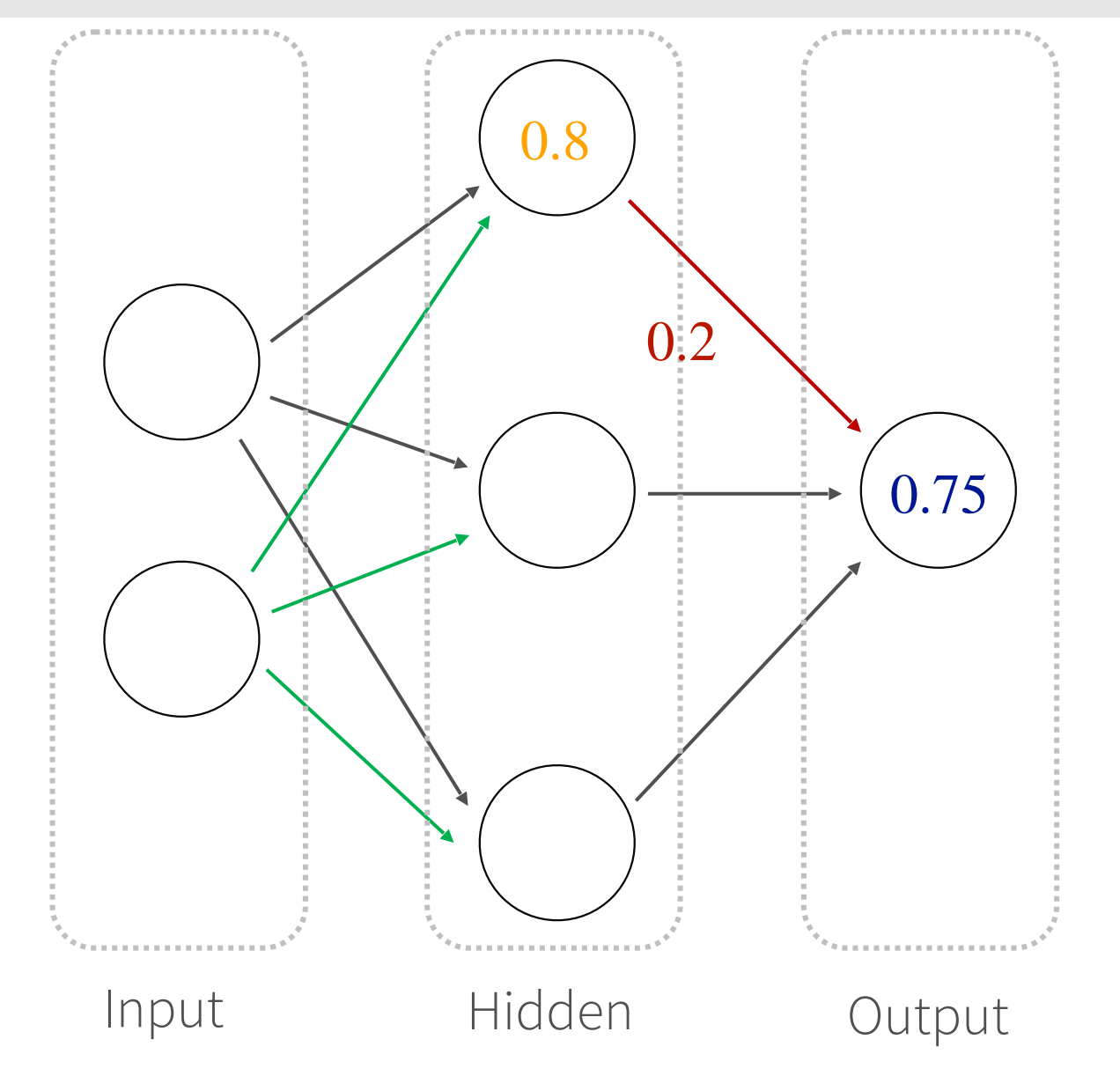

## Backpropagation

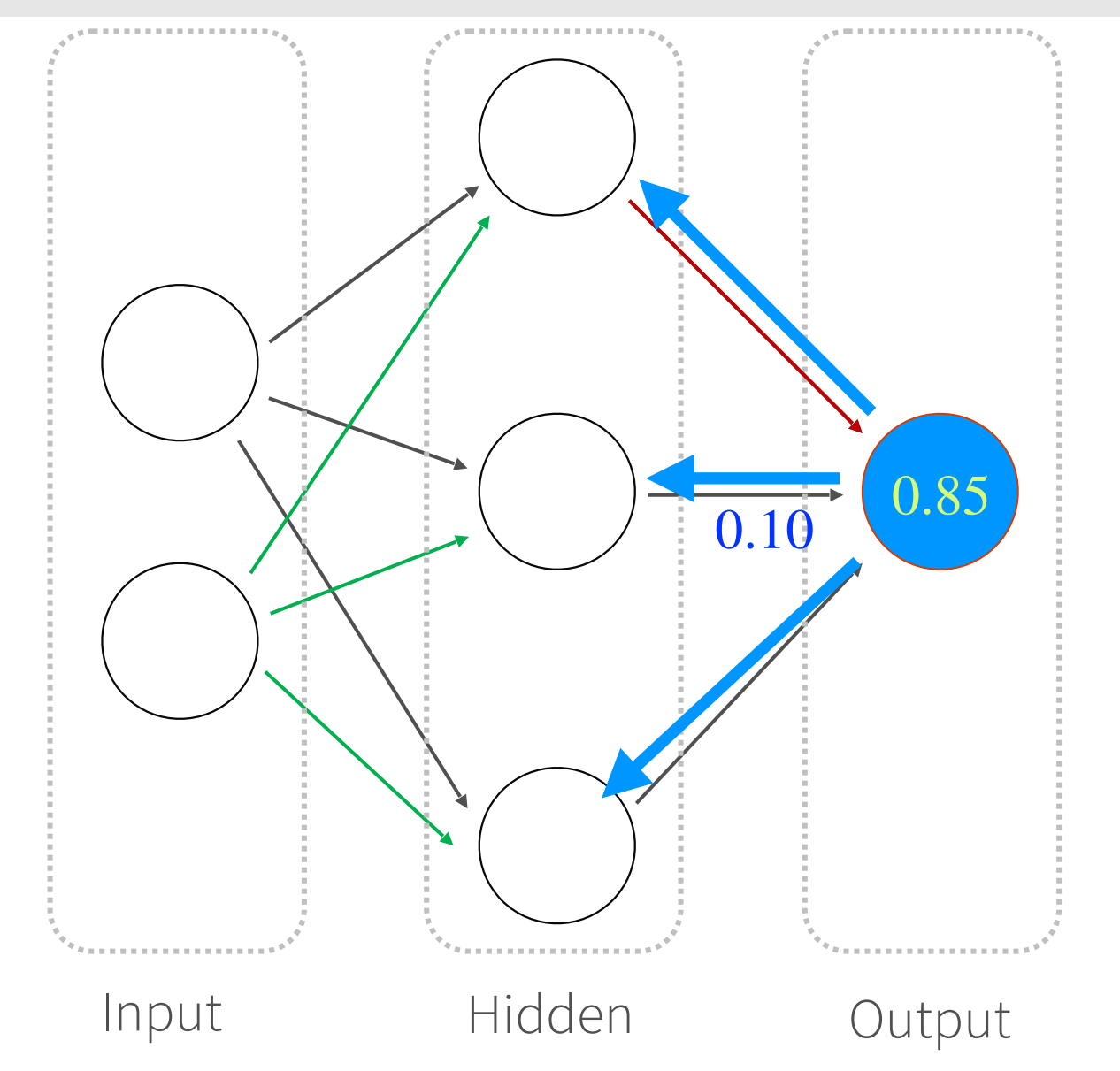

- Backpropagation: calculate the gradient of the cost function in a neural network
- Used by gradient descent optimization algorithm to adjust weight of neurons
- Also known as backward propagation of errors *as the error is calculated and distributed back through the network of layers*

#### Neurons...Activate!

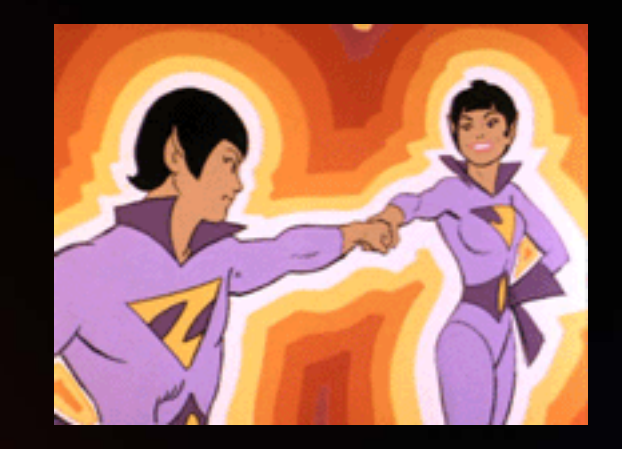

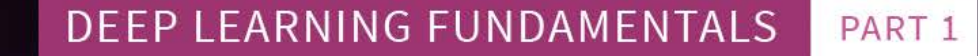

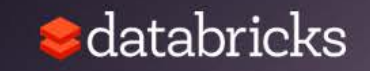

#### Activation functions

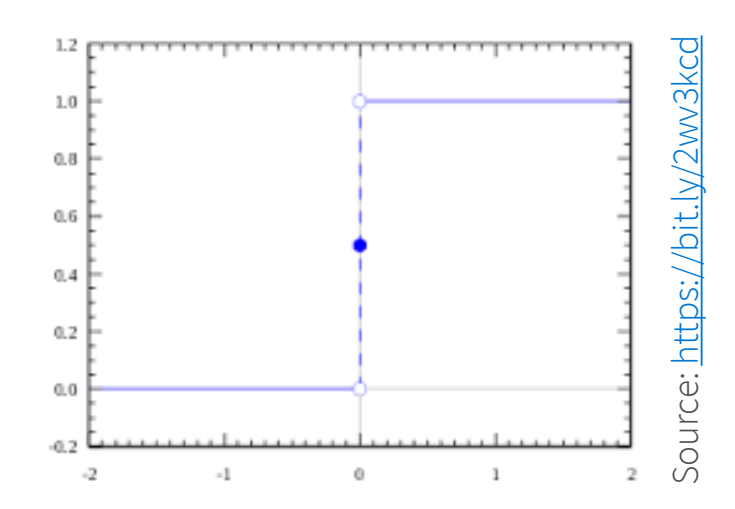

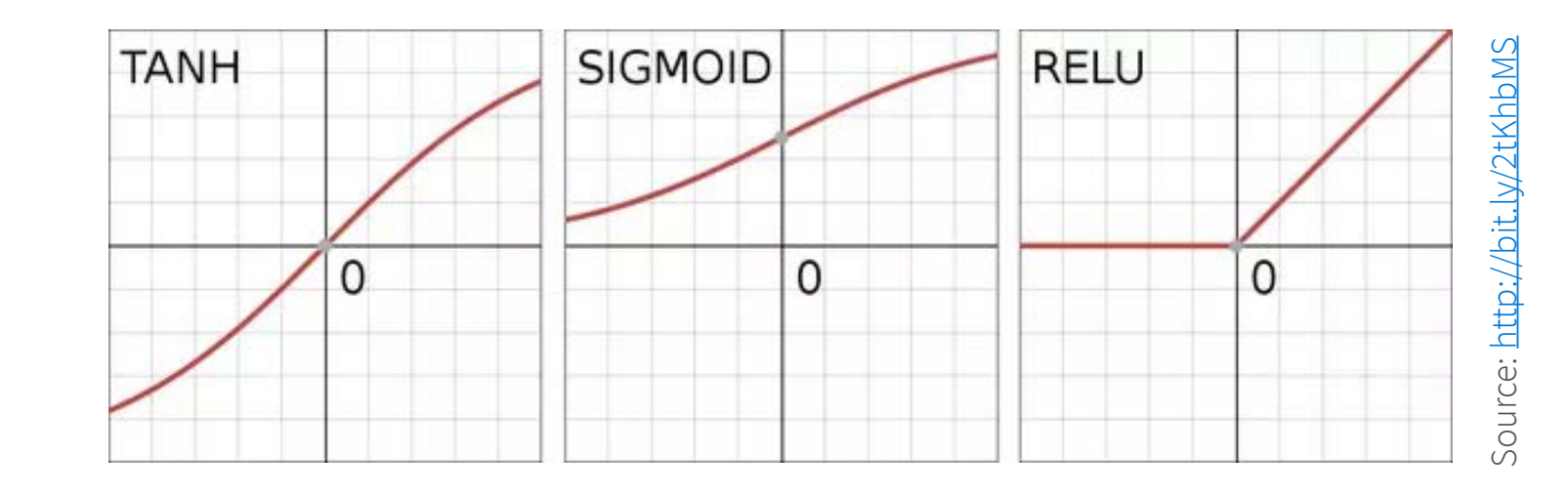

- Bias (threshold) activation function was proposed first
- Sigmoid and tanh introduce non-linearity with different codomains
- ReLU is one of the more popular ones because its simple to compute and very robust to noisy inputs

## Sigmoid function

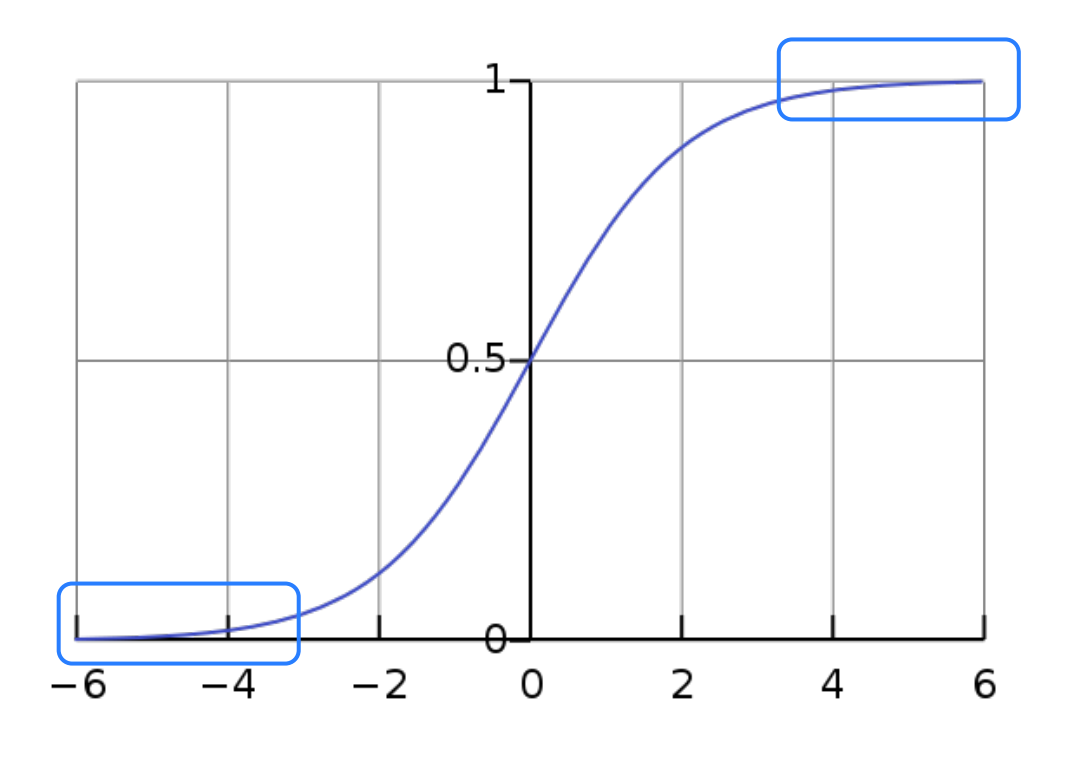

- Sigmoid non-linearity squashes real numbers between [0, 1]
- Historically a nice interpretation of neuron firing rate (i.e. not firing at all to fullysaturated firing ).
- Currently, not used as much because really large values too close to 0 or 1 result in gradients too close to 0 stopping Source: <http://bit.ly/2GgMbGW> backpropagation.

### Sigmoid function (continued)

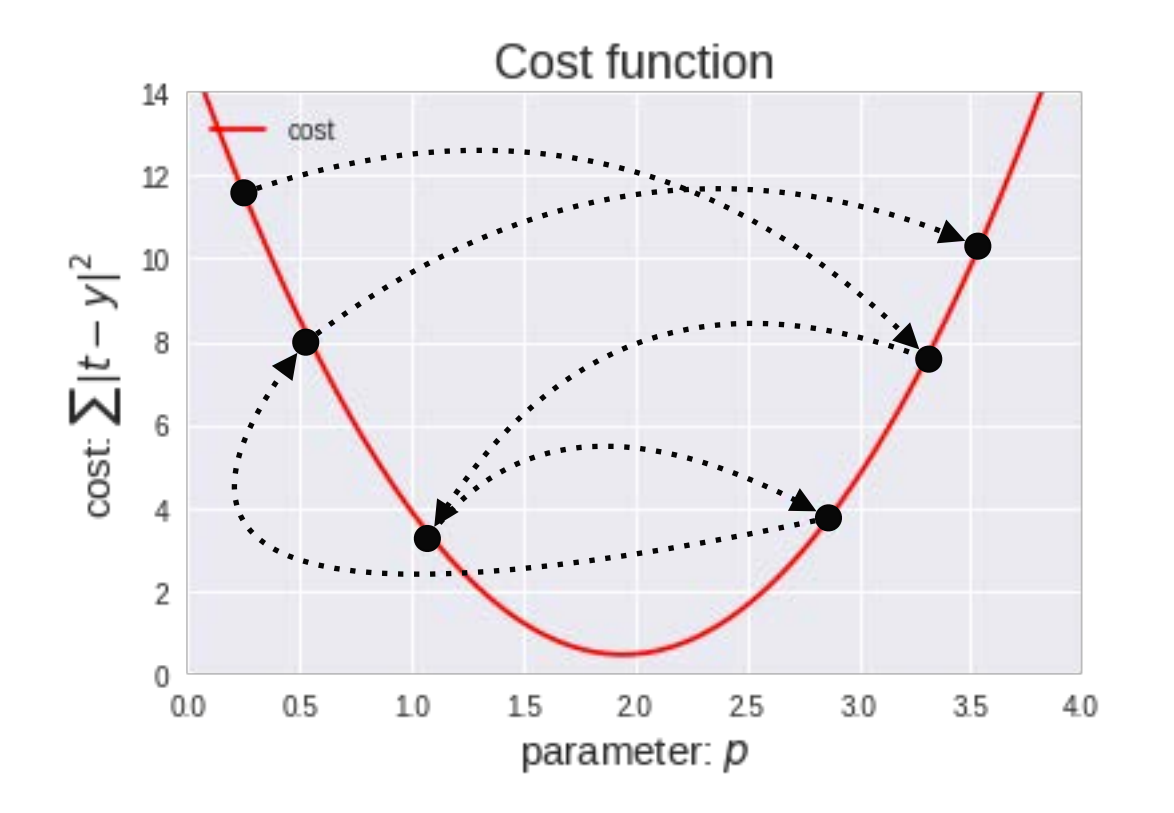

Output is not zero-centered: During gradient descent, if all values are positive then during backpropagation the weights will become all positive or all negative creating zig zagging dynamics.

Source:<https://bit.ly/2IoAGzL>

#### Tanh function

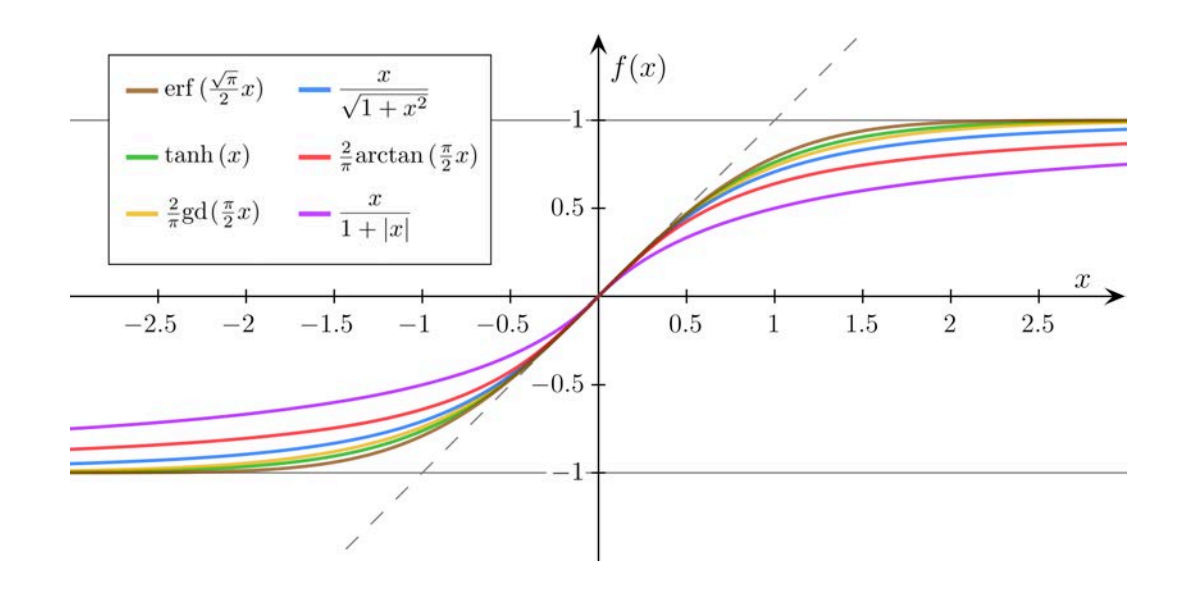

Source: <http://bit.ly/2C4y89z>

- Tanh function squashes real numbers [-1, 1]
- Same problem as sigmoid that its activations saturate thus killing gradients.
- But it is zero-centered minimizing the zig zagging dynamics during gradient descent.
- Currently preferred sigmoid nonlinearity

#### ReLU: Rectifier Linear Unit

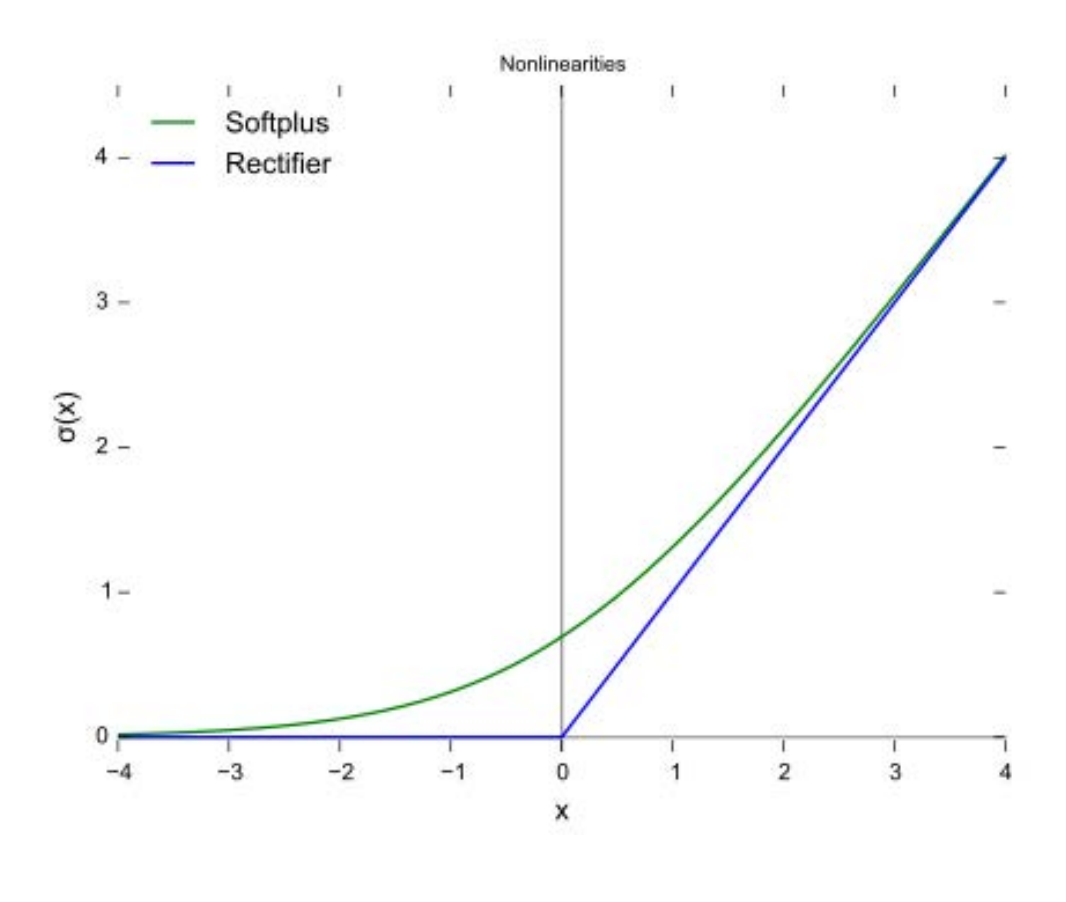

Source: <http://bit.ly/2EwRndsCC0>

ReLU's activation is at threshold of zero

- Quite popular over the last few years
- Speeds up Stochastic Gradient Descent (SGD) convergence
- It is easier to implement due to simpler mathematical functions
- Sensitive to high learning rate during training resulting in "dead" neurons (i.e. neurons that will not activate across the entire dataset).

### $\overline{\phantom{a}}$

### Neurons...Activate!

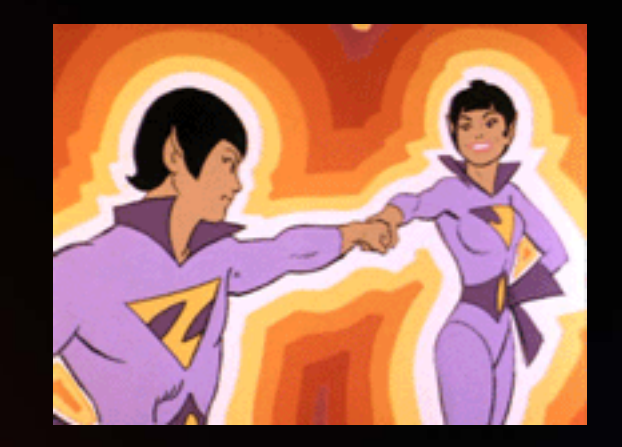

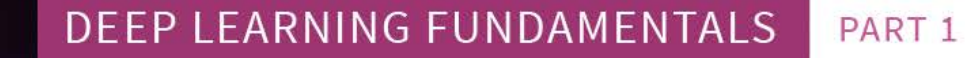

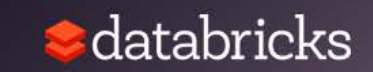

#### What is TensorFlow

- Open source software library for numerical computation using data flow graphs
- Based loosely on neural networks
- Built in C++ with a Python interface
- Quickly gained high popularity
- Supports GPU computations

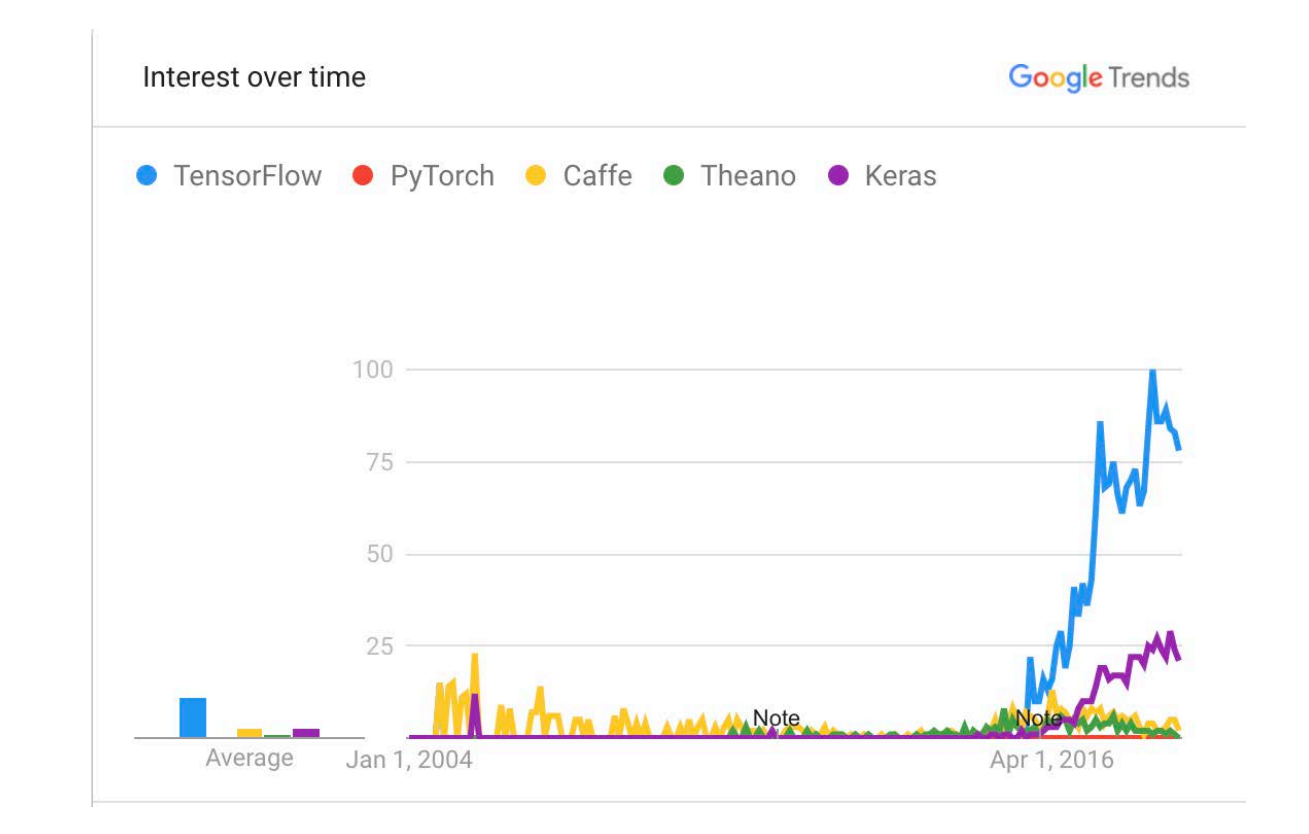

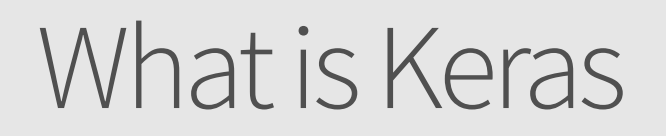

- Python Deep Learning Library
- High level neural networks API
- Runs on top of TensorFlow, CNTK, or Theano
- Simpler and easier to use making it easier for rapid prototyping

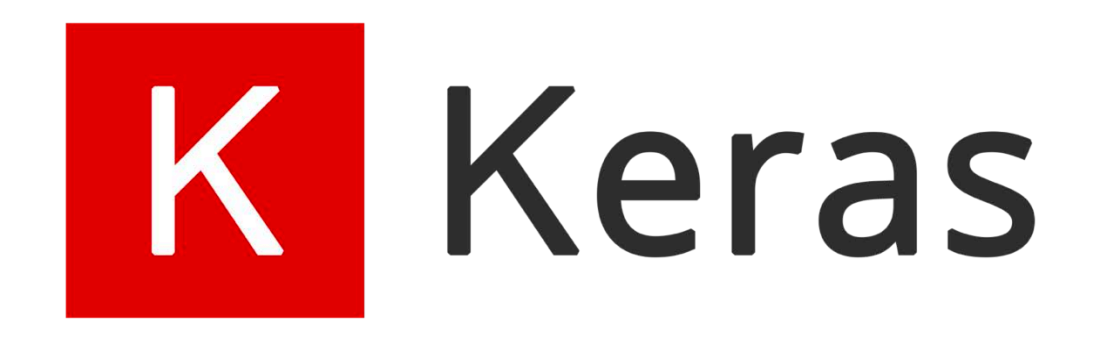

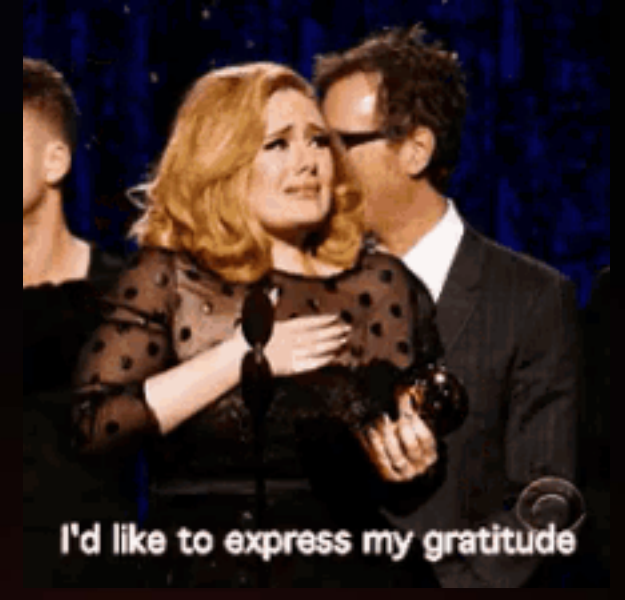

### l'd like to thank...

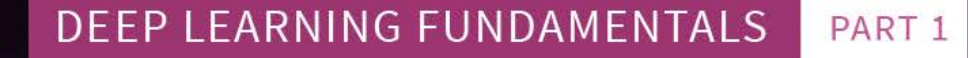

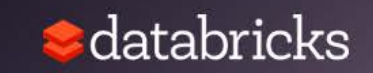

#### Great References

- [Machine Learning 101](https://medium.com/onfido-tech/machine-learning-101-be2e0a86c96a)
- [Andrej Karparthy's ConvNetJS MNIST Demo](https://cs.stanford.edu/people/karpathy/convnetjs/demo/mnist.html)
- [What is back propagation in neural networks?](https://www.quora.com/What-is-back-propagation-in-neural-networks)
- CS231n: Convolutional Neural Networks for Visual Recognition
	- [Syllabus and Slides](http://cs231n.stanford.edu/syllabus.html) | [Course Notes](https://cs231n.github.io/) | [YouTube](https://www.youtube.com/watch?v=g-PvXUjD6qg&list=PLlJy-eBtNFt6EuMxFYRiNRS07MCWN5UIA)
	- With particular focus on [CS231n: Lecture 7: Convolution Neural Networks](https://www.youtube.com/watch?v=LxfUGhug-iQ)
- [Neural Networks and Deep Learning](http://neuralnetworksanddeeplearning.com/index.html)
- **[TensorFlow](https://www.tensorflow.org/)**

#### Great References

- [Deep Visualization Toolbox](https://www.google.com/url?sa=t&rct=j&q=&esrc=s&source=web&cd=1&cad=rja&uact=8&ved=0ahUKEwjKl4-y8fDUAhUKz2MKHcV5AVIQyCkIKjAA&url=https://www.youtube.com/watch?v=AgkfIQ4IGaM&usg=AFQjCNE9vcdHNSTJ7AucOiXZFyHlc_N2xA)
- What's the difference between gradient descent and stochastic gradient [descent?](https://www.quora.com/Whats-the-difference-between-gradient-descent-and-stochastic-gradient-descent/answer/Sebastian-Raschka-1?share=e85302f9&srid=XYYj)
- [Back Propagation with TensorFlow](http://blog.aloni.org/posts/backprop-with-tensorflow/)
- [TensorFrames: Google TensorFlow with Apache Spark](https://www.slideshare.net/SparkSummit/spark-summit-eu-talk-by-tim-hunter%20https:/www.slideshare.net/SparkSummit/spark-summit-eu-talk-by-tim-hunter)
- [Integrating deep learning libraries with Apache Spark](https://www.slideshare.net/databricks/integrating-deep-learning-libraries-with-apache-spark)
- [Build, Scale, and Deploy Deep Learning Pipelines with Ease](http://go.databricks.com/deep-learning-pipeline-library-webinar-1)

# Attribution

Tomek Drabas Brooke Wenig Timothee Hunter Cyrielle Simeone

> **EARNING FUNDAMENTALS** PART<sub>1</sub>

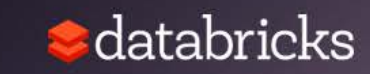

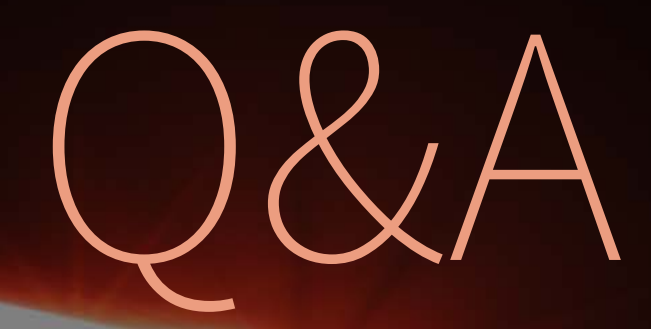

#### DEEP LEARNING FUNDAMENTALS PART 1

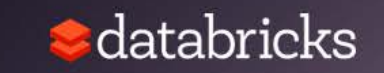

# What's next?

#### Training your Neural Networks October 3rd, 2019 3pm Sydney | 1pm Singapore | 10.30am Mumbai

<https://databricks.com/tensorflow/deep-learning-event>

**EARNING FUNDAMENTALS** PART<sub>1</sub>

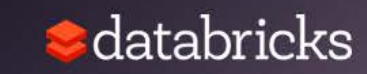